# **GroupDocs Python SDK Documentation**

*Release 1.4.0*

**GroupDocs**

October 23, 2015

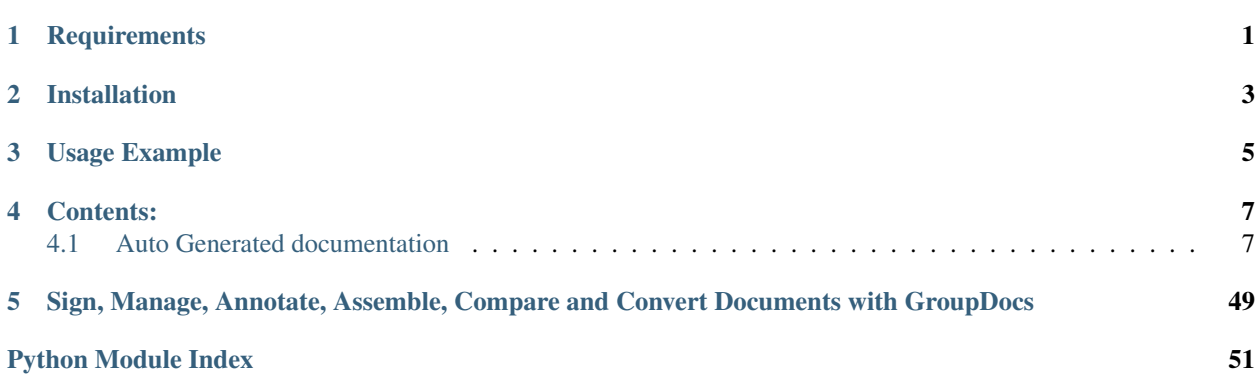

# **Requirements**

<span id="page-4-0"></span>• SDK requires Python 2.6 (or later). If you need Python 3 version of SDK please go to [groupdocs-python3](https://github.com/groupdocs/groupdocs-python3)

# **Installation**

<span id="page-6-0"></span>You can use the [Pip](http://www.pip-installer.org/) to download and install SDK. GroupDocs SDK is now in [PyPi.](http://pypi.python.org/pypi/groupdocs-python)

**CHAPTER 3**

**Usage Example**

<span id="page-8-0"></span>apiClient = ApiClient(GroupDocsRequestSigner(privateKey)) api = AntApi(apiClient) response = api.ListAnnotations(userId, fileId)

# **Contents:**

# <span id="page-10-3"></span><span id="page-10-1"></span><span id="page-10-0"></span>**4.1 Auto Generated documentation**

# <span id="page-10-2"></span>**4.1.1 AntApi Module**

class groupdocs.AntApi.**AntApi**(*apiClient*) Bases: object

- **AddAnnotationCollaborator**(*userId*, *fileId*, *\*\*kwargs*) Add an annotation collaborator
	- Args: userId, str: User GUID (required) fileId, str: File ID (required) body, ReviewerInfo: Reviewer Info (optional)

Returns: AddCollaboratorResponse

- **CreateAnnotation**(*userId*, *fileId*, *body*, *\*\*kwargs*) Create annotation
	- Args: userId, str: User GUID (required) fileId, str: File ID (required) body, AnnotationInfo: annotation (required)

Returns: CreateAnnotationResponse

- **CreateAnnotationReply**(*userId*, *annotationId*, *body*, *\*\*kwargs*) Create annotation reply
	- Args: userId, str: User GUID (required) annotationId, str: Annotation ID (required) body, AnnotationReplyInfo: Reply (required)

Returns: AddReplyResponse

**DeleteAnnotation**(*userId*, *annotationId*, *\*\*kwargs*) Delete annotation

Args: userId, str: User GUID (required) annotationId, str: Annotation ID (required)

Returns: DeleteAnnotationResponse

#### **DeleteAnnotationReply**(*userId*, *replyGuid*, *\*\*kwargs*)

Delete annotation reply

Args: userId, str: User GUID (required) replyGuid, str: Reply GUID (required)

Returns: DeleteReplyResponse

<span id="page-11-0"></span>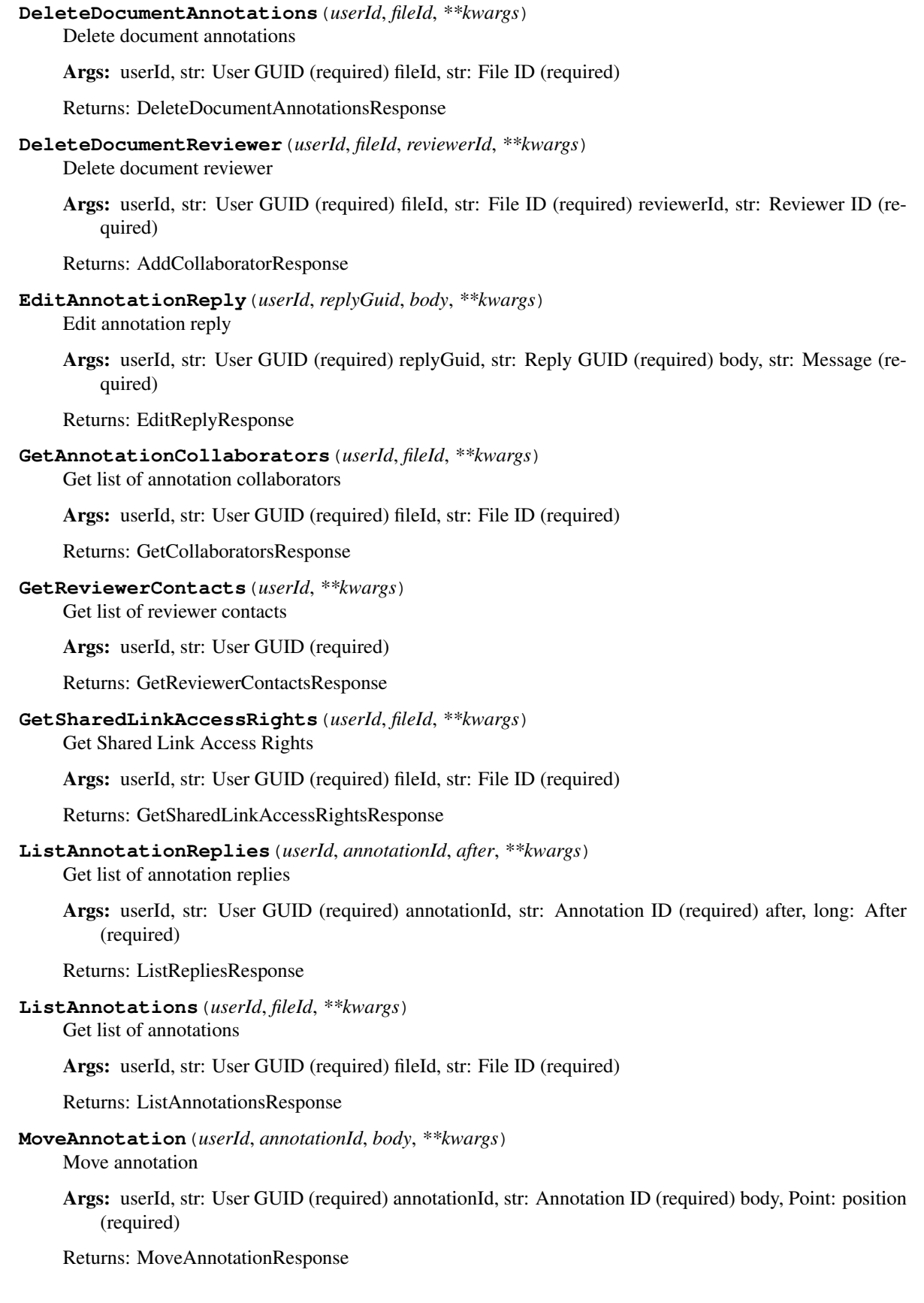

- <span id="page-12-0"></span>**MoveAnnotationMarker**(*userId*, *annotationId*, *body*, *\*\*kwargs*) Move Annotation Marker
	- Args: userId, str: User GUID (required) annotationId, str: Annotation ID (required) body, MarkerPosition: Annotation marker position (required)

Returns: MoveAnnotationResponse

- **ResizeAnnotation**(*userId*, *annotationId*, *body*, *\*\*kwargs*) Resize annotation
	- Args: userId, str: User GUID (required) annotationId, str: Annotation ID (required) body, Annotation-SizeInfo: position (required)

Returns: ResizeAnnotationResponse

- **SaveTextField**(*userId*, *annotationId*, *body*, *\*\*kwargs*) Save Text Of Text Field
	- Args: userId, str: User GUID (required) annotationId, str: Annotation ID (required) body, TextFieldInfo: Text (required)

Returns: SaveAnnotationTextResponse

- **SetAnnotationAccess**(*userId*, *annotationId*, *body*, *\*\*kwargs*) Set Annotation Access
	- Args: userId, str: User GUID (required) annotationId, str: Annotation ID (required) body, int: Annotation Access (required)

Returns: SetAnnotationAccessResponse

**SetAnnotationCollaborators**(*userId*, *fileId*, *version*, *\*\*kwargs*)

Set annotation collaborators

Args: userId, str: User GUID (required) fileId, str: File ID (required) version, str: Annotation version (required) body, List[str]: Collaborators (optional)

Returns: SetCollaboratorsResponse

#### **SetReviewerContacts**(*userId*, *\*\*kwargs*)

Get list of reviewer contacts

Args: userId, str: User GUID (required) body, List[ReviewerContactInfo]: Reviewer Contacts Array (optional)

Returns: GetReviewerContactsResponse

- **SetReviewerRights**(*userId*, *fileId*, *body*, *\*\*kwargs*) Set Reviewer Rights
	- Args: userId, str: User GUID (required) fileId, str: File ID (required) body, List[ReviewerInfo]: Collaborators (required)

Returns: SetReviewerRightsResponse

#### **SetSessionCallbackUrl**(*userId*, *fileId*, *body*, *\*\*kwargs*) Set Session Web Hook Callback Url

Args: userId, str: User GUID (required) fileId, str: File GUID (required) body, str: Callback Url (required)

Returns: SetSessionCallbackUrlResponse

**SetSharedLinkAccessRights**(*userId*, *fileId*, *body*, *\*\*kwargs*) Set Shared Link Access Rights

<span id="page-13-1"></span>Args: userId, str: User GUID (required) fileId, str: File ID (required) body, str: Access Rights for the collaborate link (required)

Returns: SetSharedLinkAccessRightsResponse

- **SetTextFieldColor**(*userId*, *annotationId*, *body*, *\*\*kwargs*) Save Text Of Text Field
	- Args: userId, str: User GUID (required) annotationId, str: Annotation ID (required) body, int: Font Color (required)

Returns: SaveAnnotationTextResponse

**basePath**

### <span id="page-13-0"></span>**4.1.2 ApiClient Module**

class groupdocs.ApiClient.**ApiClient**(*requestSigner=None*) Bases: object

Generic API client for Swagger client library builds

**addHeaders**(*\*\*headers*)

- **callAPI**(*apiServer*, *resourcePath*, *method*, *queryParams*, *postData*, *headerParams=None*, *return-Type=<type 'str'>*)
- **deserialize**(*obj*, *objClass*) Derialize a JSON string into an object.
	- Args: obj string or object to be deserialized objClass class literal for deserialzied object, or string of class name

Returns: object – deserialized object

static **encodeURI**(*url*)

static **encodeURIComponent**(*url*)

```
static readAsDataURL(filePath)
```

```
sanitizeForSerialization(obj)
Dump an object into JSON for POSTing.
```
**setDebug**(*flag*, *logFilepath=None*)

**toPathValue**(*obj*)

Serialize a list to a CSV string, if necessary.

Args: obj – data object to be serialized

Returns: string – json serialization of object

exception groupdocs.ApiClient.**ApiException**(*code*, *\*args*) Bases: exceptions.Exception

class groupdocs.ApiClient.**DefaultRequestSigner** Bases: [groupdocs.ApiClient.RequestSigner](#page-14-0)

**signContent**(*requestBody*, *headers*)

**signUrl**(*url*)

```
class groupdocs.ApiClient.MethodRequest(*args, **kwargs)
Bases: urllib2.Request
```
<span id="page-14-2"></span>**get\_method**()

<span id="page-14-0"></span>class groupdocs.ApiClient.**RequestSigner**

Bases: object

**signContent**(*requestBody*, *headers*)

**signUrl**(*url*)

# <span id="page-14-1"></span>**4.1.3 AsyncApi Module**

class groupdocs.AsyncApi.**AsyncApi**(*apiClient*)

Bases: object

- **AddJobDocument**(*userId*, *jobId*, *fileId*, *checkOwnership*, *\*\*kwargs*) Add job document
	- Args: userId, str: User GUID (required) jobId, str: Job id or guid (required) fileId, str: File GUID (required) checkOwnership, bool: Check Document Ownership (required) formats, str: Formats (optional)

Returns: AddJobDocumentResponse

**AddJobDocumentUrl**(*userId*, *jobId*, *absoluteUrl*, *\*\*kwargs*)

Add job document url

Args: userId, str: User GUID (required) jobId, str: Job id (required) absoluteUrl, str: Absolute Url (required) formats, str: Formats (optional)

Returns: AddJobDocumentResponse

#### **Convert**(*userId*, *fileId*, *\*\*kwargs*)

Args: userId, str: User GUID (required) fileId, str: File GUID (required) emailResults, str: Email results (optional) description, str: Description (optional) printScript, bool: Print (optional) callbackUrl, str: Callback url (optional) new\_type, str: Target type (optional)

Returns: ConvertResponse

**CreateJob**(*userId*, *body*, *\*\*kwargs*)

Create job

Args: userId, str: User GUID (required) body, JobInfo: Job (required)

Returns: CreateJobResponse

**DeleteJob**(*userId*, *jobGuid*, *\*\*kwargs*) Delete draft job

Args: userId, str: User GUID (required) jobGuid, str: Job Guid (required)

Returns: DeleteResult

#### **DeleteJobDocument**(*userId*, *jobGuid*, *documentId*, *\*\*kwargs*) Delete document from job

Args: userId, str: User GUID (required) jobGuid, str: Job Guid (required) documentId, str: Document GUID (required)

Returns: DeleteResponse

#### **GetJobDocuments**(*userId*, *jobId*, *\*\*kwargs*) Get job documents

Args: userId, str: User GUID (required) jobId, str: Job id or guid (required) format, str: Format (optional)

<span id="page-15-1"></span>Returns: GetJobDocumentsResponse

**GetJobJson**(*userId*, *jobId*, *\*\*kwargs*)

Get job json

Args: userId, str: User GUID (required) jobId, str: Job id (required)

Returns: GetJobResponse

**GetJobResources**(*userId*, *statusIds*, *\*\*kwargs*)

Get job resources

Args: userId, str: User GUID (required) statusIds, str: Comma separated job status identifiers (required) actions, str: Actions (optional) excludedActions, str: Excluded actions (optional)

Returns: GetJobResourcesResponse

**GetJobs**(*userId*, *\*\*kwargs*)

Get jobs

Args: userId, str: User GUID (required) pageIndex, str: Page Index (optional) pageSize, str: Page Size (optional) datetime, str: Date (optional) statusIds, str: Comma separated status identifiers (optional) actions, str: Actions (optional) excludedActions, str: Excluded actions (optional) jobName, str: Filtred job name (optional) orderBy, str: Sorded column name (optional) orderAsc, bool: Order ASC (optional)

Returns: GetJobsResponse

**GetJobsDocuments**(*userId*, *\*\*kwargs*)

Get jobs documents

Args: userId, str: User GUID (required) pageIndex, str: Page Index (optional) pageSize, str: Page Size (optional) actions, str: Actions (optional) excludedActions, str: Excluded actions (optional) orderBy, str: Order by (optional) orderAsc, bool: Order asc (optional)

Returns: GetJobsDocumentsResponse

**GetPossibleConversions**(*userId*, *fileExt*, *\*\*kwargs*)

Get Possible Conversions

Args: userId, str: User GUID (required) fileExt, str: File extension to check (required)

Returns: GetPossibleConversions

**UpdateJob**(*userId*, *jobId*, *body*, *\*\*kwargs*)

Update job

Args: userId, str: User GUID (required) jobId, str: Job id or Guid (required) body, JobInfo: Job (required)

Returns: UpdateJobResponse

**basePath**

# <span id="page-15-0"></span>**4.1.4 ComparisonApi Module**

class groupdocs.ComparisonApi.**ComparisonApi**(*apiClient*)

Bases: object

**Compare**(*userId*, *sourceFileId*, *targetFileId*, *callbackUrl*, *\*\*kwargs*)

Args: userId, str: User GUID (required) sourceFileId, str: Source File GUID (required) targetFileId, str: Target File GUID (required) callbackUrl, str: Callback Url (required)

Returns: CompareResponse

#### <span id="page-16-1"></span>**DownloadResult**(*resultFileId*, *\*\*kwargs*) Download comparison result file

Args: resultFileId, str: Comparison result file GUID (required) format, str: Comparison result file format (optional)

Returns: stream

# **GetChanges**(*resultFileId*, *\*\*kwargs*)

Get changes

Args: resultFileId, str: Comparison result file GUID (required)

Returns: ChangesResponse

#### **GetDocumentDetails**(*userId*, *guid*, *\*\*kwargs*)

Get document details

Args: userId, str: User GUID (required) guid, str: Document GUID (required)

Returns: DocumentDetailsResponse

# **UpdateChanges**(*resultFileId*, *body*, *\*\*kwargs*)

Update changes

Args: resultFileId, str: Comparison result file GUID (required) body, List[ChangeInfo]: Comparison changes to update (accept or reject) (required)

Returns: ChangesResponse

#### **basePath**

# <span id="page-16-0"></span>**4.1.5 DocApi Module**

class groupdocs.DocApi.**DocApi**(*apiClient*)

Bases: object

**GetDocumentAccessInfo**(*userId*, *fileId*, *\*\*kwargs*)

Get document access info

Args: userId, str: User GUID (required) fileId, str: File GUID (required)

Returns: DocumentAccessInfoResponse

- **GetDocumentContent**(*userId*, *fileId*, *contentType*, *\*\*kwargs*) Returns document content
	- Args: userId, str: GroupDocs user global unique identifier. (required) fileId, str: Document global unique identifier. (required) contentType, str: Content type. (required)

Returns: GetDocumentContentResponse

```
GetDocumentFormats(userId, fileId, **kwargs)
```
Get document formats

Args: userId, str: User GUID (required) fileId, str: File GUID (required)

Returns: GetDocumentForeignTypesResponse

#### **GetDocumentHyperlinks**(*userId*, *fileId*, *\*\*kwargs*) Returns document hyperlinks.

Args: userId, str: GroupDocs user global unique identifier. (required) fileId, str: Document global unique identifier. (required)

<span id="page-17-0"></span>Returns: GetHyperlinksResponse

#### **GetDocumentMetadata**(*userId*, *fileId*, *\*\*kwargs*)

Get document metadata

Args: userId, str: User GUID (required) fileId, str: File GUID (required)

Returns: GetDocumentInfoResponse

**GetDocumentMetadataByPath**(*userId*, *path*, *\*\*kwargs*)

Returns document metadata

Args: userId, str: User GUID (required) path, str: File path to return metadata for (required)

Returns: GetDocumentInfoResponse

**GetDocumentPageImage**(*userId*, *fileId*, *pageNumber*, *dimension*, *\*\*kwargs*)

Returns a stream of bytes representing a particular document page image.

Args: userId, str: GroupDocs user global unique identifier. (required) fileId, str: Document global unique identifier. (required) pageNumber, int: Document page number to get image for. (required) dimension, str: Image dimension in format '&It;width>x&It;height>' (one or both values can be omitted). (required) quality, int: Image qualiry in range 1-100. (optional) usePdf, bool: A flag indicating whether a document should be converted to PDF format before generating the image. (optional) expiresOn, bool: The date and time in milliseconds since epoch the URL expires. (optional)

Returns: stream

#### **GetDocumentPagesImageUrls**(*userId*, *fileId*, *dimension*, *\*\*kwargs*)

Returns a list of URLs pointing to document page images.

Args: userId, str: GroupDocs user global unique identifier. (required) fileId, str: Document global unique identifier. (required) firstPage, int: Document page number to start from. (optional) page-Count, int: Page count to return URLs for. (optional) dimension, str: Image dimension in format ' & lt; width  $\> g$ t;  $\> h$ ; (one or both values can be omitted). (required) quality, int: Image qualiry in range 1-100. (optional) usePdf, bool: A flag indicating whether a document should be converted to PDF format before generating the image. (optional) token, str: A document viewer session token returned by the View Document request. (optional)

Returns: GetImageUrlsResponse

#### **GetDocumentTags**(*userId*, *fileId*, *\*\*kwargs*)

Returns tags assigned to the document.

Args: userId, str: GroupDocs user global unique identifier. (required) fileId, str: Document global unique identifier. (required)

Returns: GetTagsResponse

**GetDocumentViews**(*userId*, *\*\*kwargs*)

Get Document Views

Args: userId, str: User GUID (required) startIndex, str: A historical view entry to start from. Historical entries are sorted from the recent to old ones (optional) pageSize, str: The total number of requested entries. If pageSize is equal to -1, all available entries will be returned (optional)

Returns: DocumentViewsResponse

#### **GetEditLock**(*userId*, *fileId*, *\*\*kwargs*)

Locks a document for editing and returns editing metadata.

Args: userId, str: GroupDocs user global unique identifier. (required) fileId, str: Document global unique identifier. (required)

<span id="page-18-0"></span>Returns: GetEditLockResponse

- **GetFolderSharers**(*userId*, *folderId*, *\*\*kwargs*)
	- Get folder sharers

Args: userId, str: User GUID (required) folderId, str: Folder Id (required)

Returns: SharedUsersResponse

**GetSharedDocuments**(*userId*, *sharesTypes*, *\*\*kwargs*)

Get shared documents

Args: userId, str: User GUID (required) sharesTypes, str: Shares types (optional) pageIndex, str: Page index (optional) pageSize, str: Page size (optional) orderBy, str: Order by (optional) orderAsc, bool: Order asc (optional)

Returns: SharedDocumentsResponse

### **GetTemplateEditorFields**(*userId*, *fileId*, *\*\*kwargs*)

Get template editor fields

Args: userId, str: User GUID (required) fileId, str: File GUID (required)

Returns: TemplateEditorFieldsResponse

#### **GetTemplateFields**(*userId*, *fileId*, *\*\*kwargs*)

Get template fields

Args: userId, str: User GUID (required) fileId, str: File GUID (required) includeGeometry, bool: Include geometry (optional)

Returns: TemplateFieldsResponse

- **RemoveDocumentTags**(*userId*, *fileId*, *\*\*kwargs*) Removes tags assigned to the document.
	- Args: userId, str: GroupDocs user global unique identifier. (required) fileId, str: Document global unique identifier. (required)

Returns: RemoveTagsResponse

#### **RemoveEditLock**(*userId*, *fileId*, *lockId*, *\*\*kwargs*)

Removes edit lock for a document and replaces the document with its edited copy.

Args: userId, str: GroupDocs user global unique identifier. (required) fileId, str: Document global unique identifier. (required) lockId, str: Lock Id. (required)

Returns: RemoveEditLockResponse

**SetDocumentAccessMode**(*userId*, *fileId*, *\*\*kwargs*) Set document access mode

Args: userId, str: User GUID (required) fileId, str: File GUID (required) mode, str: Mode (optional)

Returns: DocumentAccessInfoResponse

**SetDocumentPassword**(*userId*, *fileId*, *body*, *\*\*kwargs*)

Set document password

Args: userId, str: User GUID (required) fileId, str: File GUID (required) body, str: Password (required)

Returns: SetDocumentPasswordResponse

# **SetDocumentTags**(*userId*, *fileId*, *\*\*kwargs*)

Assign tags to the document.

<span id="page-19-1"></span>Args: userId, str: GroupDocs user global unique identifier. (required) fileId, str: Document global unique identifier. (required)

Returns: SetTagsResponse

**SetDocumentUserStatus**(*userId*, *fileId*, *status*, *\*\*kwargs*) Set document user status

Args: userId, str: User GUID (required) fileId, str: File GUID (required) status, str: Status (required)

Returns: DocumentUserStatusResponse

**ShareDocument**(*userId*, *fileId*, *body*, *\*\*kwargs*) Share document

> Args: userId, str: User GUID (required) fileId, str: File ID - decimal type (required) body, List[str]: Sharers (required)

Returns: SharedUsersResponse

### **ShareFolder**(*userId*, *folderId*, *body*, *\*\*kwargs*)

Share folder

Args: userId, str: User GUID (required) folderId, str: Folder Id (required) body, List[str]: Sharers (required)

Returns: SharedUsersResponse

#### **UnshareDocument**(*userId*, *fileId*, *\*\*kwargs*)

Unshare document

Args: userId, str: User GUID (required) fileId, str: File GUID (required)

Returns: SharedUsersResponse

**UnshareFolder**(*userId*, *folderId*, *\*\*kwargs*)

Unshare folder

Args: userId, str: User GUID (required) folderId, str: Folder Id (required)

Returns: SharedUsersResponse

**ViewDocument**(*userId*, *fileId*, *\*\*kwargs*) View Document

> Args: userId, str: User GUID (required) fileId, str: File GUID (required) pageNumber, str: Page Number (optional) pageCount, str: Page Count (optional) width, str: Width (optional) quality, str: Quality (optional) usePdf, str: Use Pdf (optional) passwordSalt, str: A password hash for password protected documents (optional)

Returns: ViewDocumentResponse

**basePath**

# <span id="page-19-0"></span>**4.1.6 FileStream Module**

class groupdocs.FileStream.**FileStream**(*filePath=None*, *response=None*, *stream=None*) Bases: object

This class encapsulates data needed either for file upload or download. All properties are initialized lazily on first access.

To use this class for file upload initialize it with absolute path to file on your filesystem.

To use this class for file download call fromHttp(response) method.

<span id="page-20-2"></span>**contentType fileName** classmethod **fromFile**(*filePath*) filePath is an absolute path to file on your filesystem. classmethod **fromHttp**(*response*) response is a file-like object with two additional methods: geturl() and info() classmethod **fromStream**(*stream*, *size*, *contentType='application/octet-stream'*) stream is a file-like object, i.e. stream = fopen(filename) **inputStream** returns file object

#### **size**

### <span id="page-20-0"></span>**4.1.7 GroupDocsRequestSigner Module**

class groupdocs.GroupDocsRequestSigner.**GroupDocsRequestSigner**(*privateKey*) Bases: [groupdocs.ApiClient.RequestSigner](#page-14-0)

**signContent**(*requestBody*, *headers*)

**signUrl**(*url*)

### <span id="page-20-1"></span>**4.1.8 MergeApi Module**

class groupdocs.MergeApi.**MergeApi**(*apiClient*) Bases: object

**AddDataSource**(*userId*, *body*, *\*\*kwargs*)

Add datasource

Args: userId, str: User GUID (required) body, Datasource: Datasource (required)

Returns: AddDatasourceResponse

**AddDocumentQuestionnaire**(*userId*, *fileId*, *questionnaireId*, *\*\*kwargs*) Add document questionnaire

Args: userId, str: User GUID (required) fileId, str: File GUID (required) questionnaireId, str: Questionnaire id (required)

Returns: AddDocumentQuestionnaireResponse

**AddJobDocumentDataSource**(*userId*, *jobId*, *fileId*, *datasourceId*, *\*\*kwargs*) Add job document datasource

Args: userId, str: User GUID (required) jobId, int: Job indetifier (required) fileId, int: File indetifier (required) datasourceId, int: Datasource indetifier (required)

Returns: AddDocumentDataSourceResponse

- **AddJobDocumentDataSourceFields**(*userId*, *jobId*, *fileId*, *body*, *\*\*kwargs*) Add job document datasource fields
	- Args: userId, str: User GUID (required) jobId, str: Job id (required) fileId, str: File GUID (required) body, List[DatasourceField]: Fields (required)

Returns: AddDocumentDataSourceResponse

- <span id="page-21-0"></span>**AddQuestionnaireCollector**(*userId*, *questionnaireId*, *body*, *\*\*kwargs*) Add questionnaire collector
	- Args: userId, str: User global unique identifier (required) questionnaireId, str: Questionnaire identifier (required) body, QuestionnaireCollectorInfo: Questionnaire collector to be added (required)

Returns: AddQuestionnaireCollectorResponse

- **AddQuestionnaireExecution**(*userId*, *collectorId*, *body*, *\*\*kwargs*) Add questionnaire execution
	- Args: userId, str: User GUID (required) collectorId, str: Questionnaire collector id (required) body, QuestionnaireExecutionInfo: Execution (required)

Returns: AddQuestionnaireExecutionResponse

- **AddQuestionnaireTemplateFields**(*userId*, *fileId*, *body*, *\*\*kwargs*) Add template editor fields to the specific document
	- Args: userId, str: User GUID (required) fileId, str: File GUID (required) body, List[TemplateEditorField]: Array of template fields which should be added (required)
	- Returns: GetQuestionnaireTemplateResponse
- **CopyFileToTemplates**(*userId*, *path*, *\*\*kwargs*) Copy file to template
	- Args: userId, str: User GUID (required) path, str: Path (required) mode, str: Mode (optional) Groupdocs\_Copy, str: File ID (copy) (optional) Groupdocs\_Move, str: File ID (move) (optional)

Returns: GetTemplatesResponse

#### **CreateDocumentQuestionnaire**(*userId*, *fileId*, *body*, *\*\*kwargs*)

Create document questionnaire

Args: userId, str: User GUID (required) fileId, str: File GUID (required) body, QuestionnaireInfo: Questionnaire (required)

Returns: AddDocumentQuestionnaireResponse

#### **CreateQuestionnaire**(*userId*, *body*, *\*\*kwargs*)

Create questionnaire

Args: userId, str: User GUID (required) body, QuestionnaireInfo: Questionnaire (required)

Returns: CreateQuestionnaireResponse

**CreateQuestionnaireTemplate**(*userId*, *fileId*, *body*, *\*\*kwargs*)

Create questionnaire template from file

Args: userId, str: User GUID (required) fileId, str: File GUID (required) body, List[TemplateEditorField]: Array of template fields (required)

Returns: CreateQuestionnaireTemplateResponse

**DecorateQuestionnaireCollector**(*userId*, *collectorId*, *body*, *\*\*kwargs*)

Decorate questionnaire collector

Args: userId, str: User global unique identifier (required) collectorId, str: Questionnaire collector global unique identifier (required) body, QuestionnaireCollectorStyle: Questionnaire collector style (required)

Returns: AddQuestionnaireCollectorStyleResponse

**DeleteDataSource**(*userId*, *datasourceId*, *\*\*kwargs*) Delete datasource fields

<span id="page-22-0"></span>Args: userId, str: User GUID (required) datasourceId, str: Datasource id (required)

Returns: DeleteDatasourceResponse

**DeleteDataSourceList**(*userId*, *\*\*kwargs*)

Delete list of datasource fields

Args: userId, str: User GUID (required) body, List[str]: List of Id (optional)

Returns: DeleteDatasourceListResponse

**DeleteDocumentQuestionnaire**(*userId*, *fileId*, *questionnaireId*, *\*\*kwargs*)

Delete document questionnaire

Args: userId, str: User GUID (required) fileId, str: File GUID (required) questionnaireId, str: Questionnaire id (required)

Returns: DeleteDocumentQuestionnaireResponse

**DeleteQuestionnaire**(*userId*, *questionnaireId*, *\*\*kwargs*)

Delete questionnaire

Args: userId, str: User GUID (required) questionnaireId, str: Questionnaire id (required)

Returns: DeleteQuestionnaireResponse

**DeleteQuestionnaireCollector**(*userId*, *collectorId*, *\*\*kwargs*) Removes questionnaire collector

Args: userId, str: User global unique identifier (required) collectorId, str: Questionnaire collector global unique identifier (required)

Returns: DeleteQuestionnaireCollectorResponse

**DeleteQuestionnaireCollectorList**(*userId*, *\*\*kwargs*)

Removes questionnaire collector

Args: userId, str: User global unique identifier (required) body, List[str]: Collector's GUID list (optional)

Returns: DeleteQuestionnaireCollectorListResponse

**DeleteQuestionnaireExecution**(*userId*, *executionId*, *\*\*kwargs*)

Removes questionnaire execution

Args: userId, str: User GUID (required) executionId, str: Execution id (required)

Returns: DeleteQuestionnaireExecutionResponse

**DeleteQuestionnaireExecutionList**(*userId*, *\*\*kwargs*) Removes questionnaire execution

Args: userId, str: User GUID (required) body, List[str]: List of GUID (optional)

Returns: DeleteQuestionnaireExecutionListResponse

- **DeleteQuestionnaireTemplateFields**(*userId*, *fileId*, *body*, *\*\*kwargs*) Delete template's fields
	- Args: userId, str: User GUID (required) fileId, str: File GUID (required) body, List[TemplateEditorField]: Array of template fields which should be deleted (required)

Returns: GetQuestionnaireTemplateResponse

**DeleteQuestionnairesList**(*userId*, *\*\*kwargs*) Delete list of questionnaires by GUIDs

Args: userId, str: User GUID (required) body, List[str]: List of GUID (optional)

<span id="page-23-0"></span>Returns: DeleteQuestionnaireListResponse

- **FillExecution**(*userId*, *executionId*, *datasourceId*, *\*\*kwargs*) Scheduled questionnaire execution fullfilment job
	- Args: userId, str: User global unique identifier (required) executionId, str: Execution global unique identifier to fill (required) datasourceId, str: Datasource identifier (required) targetType, str: Filled document type (optional) emailResults, str: Email results (optional) callbackUrl, str: Callback url (optional)

Returns: MergeTemplateResponse

### **FillQuestionnaire**(*userId*, *collectorId*, *datasourceId*, *\*\*kwargs*)

Merge datasource

Args: userId, str: User global unique identifier (required) collectorId, str: Collector global unique identifier to fill (required) datasourceId, str: Datasource identifier (required) targetType, str: Filled document type (optional) emailResults, str: Email results (optional) callbackUrl, str: Callback url (optional)

Returns: MergeTemplateResponse

#### **GetDataSource**(*userId*, *datasourceId*, *\*\*kwargs*)

Get datasource

Args: userId, str: User GUID (required) datasourceId, str: Datasource id (required) fields, str: Fields (optional)

Returns: GetDatasourceResponse

#### **GetDocumentByQuestionnaire**(*userId*, *questionnaireId*, *\*\*kwargs*)

Get associated document by questionnaire

Args: userId, str: User GUID (required) questionnaireId, str: Questionnaire GUID (required)

Returns: GetQuestionnaireDocumentResponse

#### **GetDocumentQuestionnaires**(*userId*, *fileId*, *\*\*kwargs*)

Get document questionnaires

Args: userId, str: User GUID (required) fileId, str: File GUID (required)

Returns: GetDocumentQuestionnairesResponse

# **GetQuestionnaire**(*userId*, *questionnaireId*, *\*\*kwargs*)

Get questionnaire

Args: userId, str: User GUID (required) questionnaireId, str: Questionnaire id (required)

Returns: GetQuestionnaireResponse

#### **GetQuestionnaireByCollector**(*userId*, *collectorId*, *\*\*kwargs*) Get questionnaire by collector guid

Args: userId, str: User GUID (required) collectorId, str: Collector GUID (required)

Returns: GetQuestionnaireResponse

#### **GetQuestionnaireCollector**(*userId*, *collectorId*, *\*\*kwargs*)

Returns questionnaire collector

Args: userId, str: User global unique identifier (required) collectorId, str: Questionnaire collector global unique identifier (required)

Returns: GetQuestionnaireCollectorResponse

#### <span id="page-24-0"></span>**GetQuestionnaireCollectorExecutions**(*userId*, *collectorId*, *\*\*kwargs*)

Get questionnaire collector executions

Args: userId, str: User GUID (required) collectorId, str: Questionnaire collector global unique identifier (required)

Returns: GetQuestionnaireExecutionsResponse

**GetQuestionnaireCollectorStyle**(*userId*, *collectorId*, *\*\*kwargs*)

Returns questionnaire collector style

Args: userId, str: User global unique identifier (required) collectorId, str: Questionnaire collector global unique identifier (required)

Returns: GetQuestionnaireCollectorStyleResponse

- **GetQuestionnaireCollectors**(*userId*, *questionnaireId*, *orderBy*, *isAsc*, *\*\*kwargs*) Get questionnaire collectors
	- Args: userId, str: User global unique identifier (required) questionnaireId, str: Questionnaire identifier (required) orderBy, str: Order by column (required) isAsc, bool: Order by ascending or descending (required)

Returns: GetQuestionnaireCollectorsResponse

**GetQuestionnaireDataSources**(*userId*, *questionnaireId*, *\*\*kwargs*) Get questionnaire datasources

Args: userId, str: User GUID (required) questionnaireId, str: QuestionnaireId id (required) includeFields, bool: Include fields (optional)

Returns: GetDatasourcesResponse

**GetQuestionnaireExecution**(*userId*, *executionId*, *\*\*kwargs*)

Get questionnaire execution

Args: userId, str: User GUID (required) executionId, str: Questionnaire execution global unique identifier (required)

Returns: GetQuestionnaireExecutionResponse

**GetQuestionnaireExecutions**(*userId*, *questionnaireId*, *\*\*kwargs*)

Get questionnaire executions

Args: userId, str: User GUID (required) questionnaireId, str: Questionnaire global unique identifier (required)

Returns: GetQuestionnaireExecutionsResponse

**GetQuestionnaireFields**(*userId*, *questionnaireId*, *\*\*kwargs*)

Get questionnaire fields

Args: userId, str: User global unique identifier (required) questionnaireId, str: Questionnaire global unique identifier (required) includeGeometry, bool: A flag indicating whether fields coordinates and size should be included into the response. (optional)

Returns: TemplateFieldsResponse

#### **GetQuestionnaireMetadata**(*userId*, *questionnaireId*, *\*\*kwargs*)

Get questionnaire metadata

Args: userId, str: User global unique identifier (required) questionnaireId, str: Questionnaire global unique identifier (required)

Returns: GetQuestionnaireMetadataResponse

#### <span id="page-25-0"></span>**GetQuestionnaires**(*userId*, *\*\*kwargs*)

Get questionnaires

Args: userId, str: User GUID (required) status, str: Questionnaire status to filter by (optional) pageNumber, int: Page number to return questionnaires on (optional) pageSize, int: Number of questionnaires to return (optional) orderBy, str: Order by column (optional) isAscending, bool: Order by ascending or descending (optional)

Returns: GetQuestionnairesResponse

#### **GetQuestionnairesByName**(*userId*, *\*\*kwargs*)

#### Get questionnaires

Args: userId, str: User GUID (required) name, str: Questionnaire name (optional) status, str: Questionnaire status to filter by (optional) pageNumber, int: Page number to return questionnaires on (optional) pageSize, int: Number of questionnaires to return (optional) orderBy, str: Order by column (optional) isAscending, bool: Order by ascending or descending (optional)

Returns: GetQuestionnairesResponse

#### **GetTemplates**(*userId*, *\*\*kwargs*)

Get template documents information

Args: userId, str: User global unique identifier (required) orderBy, str: Order by column (optional) isAscending, bool: Order by ascending or descending (optional)

Returns: GetTemplatesResponse

#### **MergeDatasource**(*userId*, *fileId*, *datasourceId*, *\*\*kwargs*)

Merge datasource

Args: userId, str: User GUID (required) fileId, str: File GUID (required) datasourceId, str: Datasource id (required) targetType, str: Target type (optional) emailResults, str: Email results (optional)

Returns: MergeTemplateResponse

#### **MergeDatasourceFields**(*userId*, *fileId*, *body*, *\*\*kwargs*)

Merge datasource fields

Args: userId, str: User GUID (required) fileId, str: File GUID (required) targetType, str: Target type (optional) emailResults, str: Email results (optional) assemblyName, str: Assembly name (optional) body, List[DatasourceField]: Fields (required)

Returns: MergeTemplateResponse

**UpdateDataSource**(*userId*, *datasourceId*, *body*, *\*\*kwargs*)

Update datasource

Args: userId, str: User GUID (required) datasourceId, str: Datasource id (required) body, Datasource: Datasource (required)

Returns: AddDatasourceResponse

#### **UpdateDataSourceFields**(*userId*, *datasourceId*, *body*, *\*\*kwargs*)

Update datasource fields

Args: userId, str: User GUID (required) datasourceId, str: Datasource id (required) body, Datasource: Datasource (required)

Returns: AddDatasourceResponse

#### **UpdateQuestionnaire**(*userId*, *questionnaireId*, *body*, *\*\*kwargs*) Update questionnaire

<span id="page-26-1"></span>Args: userId, str: User GUID (required) questionnaireId, str: Questionnaire id (required) body, QuestionnaireInfo: Questionnaire (required)

Returns: UpdateQuestionnaireResponse

**UpdateQuestionnaireCollector**(*userId*, *collectorId*, *body*, *\*\*kwargs*)

Update questionnaire collector

Args: userId, str: User global unique identifier (required) collectorId, str: Questionnaire collector global unique identifier (required) body, QuestionnaireCollectorInfo: Questionnaire collector data (required)

Returns: UpdateQuestionnaireCollectorResponse

#### **UpdateQuestionnaireExecution**(*userId*, *executionId*, *body*, *\*\*kwargs*)

Update questionnaire execution

Args: userId, str: User GUID (required) executionId, str: Execution id (required) body, QuestionnaireExecutionInfo: Execution (required)

Returns: UpdateQuestionnaireExecutionResponse

- **UpdateQuestionnaireExecutionStatus**(*userId*, *executionId*, *body*, *\*\*kwargs*) Update questionnaire execution status
	- Args: userId, str: User GUID (required) executionId, str: Execution id (required) body, str: Status (required)

Returns: UpdateQuestionnaireExecutionResponse

**UpdateQuestionnaireMetadata**(*userId*, *questionnaireId*, *body*, *\*\*kwargs*)

Update questionnaire metadata

Args: userId, str: User global unique identifier (required) questionnaireId, str: Questionnaire global unique identifier (required) body, QuestionnaireMetadata: Questionnaire metadata to update (required)

Returns: UpdateQuestionnaireResponse

#### **UpdateQuestionnaireTemplateFields**(*userId*, *fileId*, *body*, *\*\*kwargs*)

Update template's fields

Args: userId, str: User GUID (required) fileId, str: File GUID (required) body, List[TemplateEditorField]: Array of template fields which should be updated (required)

Returns: GetQuestionnaireTemplateResponse

**basePath**

### <span id="page-26-0"></span>**4.1.9 MgmtApi Module**

```
class groupdocs.MgmtApi.MgmtApi(apiClient)
Bases: object
```
**AddStorageProvider**(*userId*, *provider*, *body*, *\*\*kwargs*) Adds a new storage provider configuration.

Args: userId, str: User GUID (required) provider, str: Storage provider name (required) body, Storage-ProviderInfo: Storage provider configuration details (required)

Returns: AddStorageProviderResponse

```
ChangeAlienUserPassword(callerId, userId, body, **kwargs)
Change alien user password
```
<span id="page-27-0"></span>Args: callerId, str: Caller GUID (required) userId, str: User GUID (required) body, UserPasswordInfo: Password (required)

Returns: ChangePasswordResponse

**ChangeUserPassword**(*userId*, *body*, *\*\*kwargs*)

Change user password

Args: userId, str: User GUID (required) body, UserPasswordInfo: Password (required)

Returns: ChangePasswordResponse

**CreateUser**(*callerId*, *body*, *\*\*kwargs*)

Create user

Args: callerId, str: Caller GUID (required) body, UserInfo: Payload (required)

Returns: CreateUserResponse

**CreateUserLogin**(*callerId*, *userId*, *password*, *\*\*kwargs*)

Create user login

Args: callerId, str: Caller GUID (required) userId, str: User name (required) password, str: Password (required)

Returns: UserInfoResponse

**DeleteAccount**(*userId*, *\*\*kwargs*) Closes user's account.

Args: userId, str: User global unique identifier (required)

Returns: DeleteAccountResponse

**DeleteAccountUser**(*adminId*, *userName*, *\*\*kwargs*) Delete account user.

Args: adminId, str: Administrator GUID (required) userName, str: User name (required)

Returns: DeleteAccountUserResponse

#### **GenerateKeyForUser**(*userId*, *area*, *\*\*kwargs*) Generates new active user embed key.

Args: userId, str: User GUID (required) area, str: Application area where the key is (required)

Returns: GetUserEmbedKeyResponse

**GetAccount**(*userId*, *\*\*kwargs*) Returns an account information.

Args: userId, str: User GUID (required)

Returns: GetAccountResponse

**GetAccountUsers**(*adminId*, *\*\*kwargs*) Returns account user list.

Args: adminId, str: Administrator GUID (required)

Returns: GetAccountUsersResponse

#### **GetAlienUserProfile**(*callerId*, *userId*, *\*\*kwargs*) Get alien user profile

Args: callerId, str: Caller GUID (required) userId, str: User GUID (required)

Returns: UserInfoResponse

#### <span id="page-28-0"></span>**GetRoles**(*userId*, *\*\*kwargs*) Returns a list of user roles.

Args: userId, str: User GUID (required)

Returns: GetRolesResponse

**GetStorageProviders**(*userId*, *\*\*kwargs*) Returns user's storage providers.

Args: userId, str: User GUID (required)

Returns: GetStorageProvidersResponse

**GetUserEmbedKey**(*userId*, *area*, *\*\*kwargs*) Returns active user embed key.

Args: userId, str: User GUID (required) area, str: Application area where the key is (required)

Returns: GetUserEmbedKeyResponse

**GetUserEmbedKeyFromGuid**(*callerId*, *guid*, *\*\*kwargs*) Returns embed key by GUID.

Args: callerId, str: UserId invoked the service (required) guid, str: Key GUID (required)

Returns: GetUserEmbedKeyResponse

**GetUserProfile**(*userId*, *\*\*kwargs*) Get user profile

Args: userId, str: User GUID (required)

Returns: UserInfoResponse

**GetUserProfileByClaimedToken**(*callerId*, *token*, *\*\*kwargs*) Get user profile by claimed token

Args: callerId, str: Caller GUID (required) token, str: Token (required)

Returns: UserInfoResponse

**GetUserProfileByResetToken**(*callerId*, *token*, *\*\*kwargs*) Get user profile by reset token

Args: callerId, str: Caller GUID (required) token, str: Token (required)

Returns: UserInfoResponse

**GetUserProfileByVerifToken**(*callerId*, *token*, *\*\*kwargs*) Get user profile by verif token

Args: callerId, str: Caller GUID (required) token, str: Token (required)

Returns: UserInfoResponse

**GetUserRoles**(*callerId*, *userId*, *\*\*kwargs*) Returns a list of user roles.

Args: callerId, str: Caller GUID (required) userId, str: User GUID (required)

Returns: GetRolesResponse

#### **RemoveAccount**(*userId*, *email*, *nonce*, *\*\*kwargs*) Remove account by request.

Args: userId, str: User id (required) email, str: User email (required) nonce, str: Removal nonce (required)

<span id="page-29-1"></span>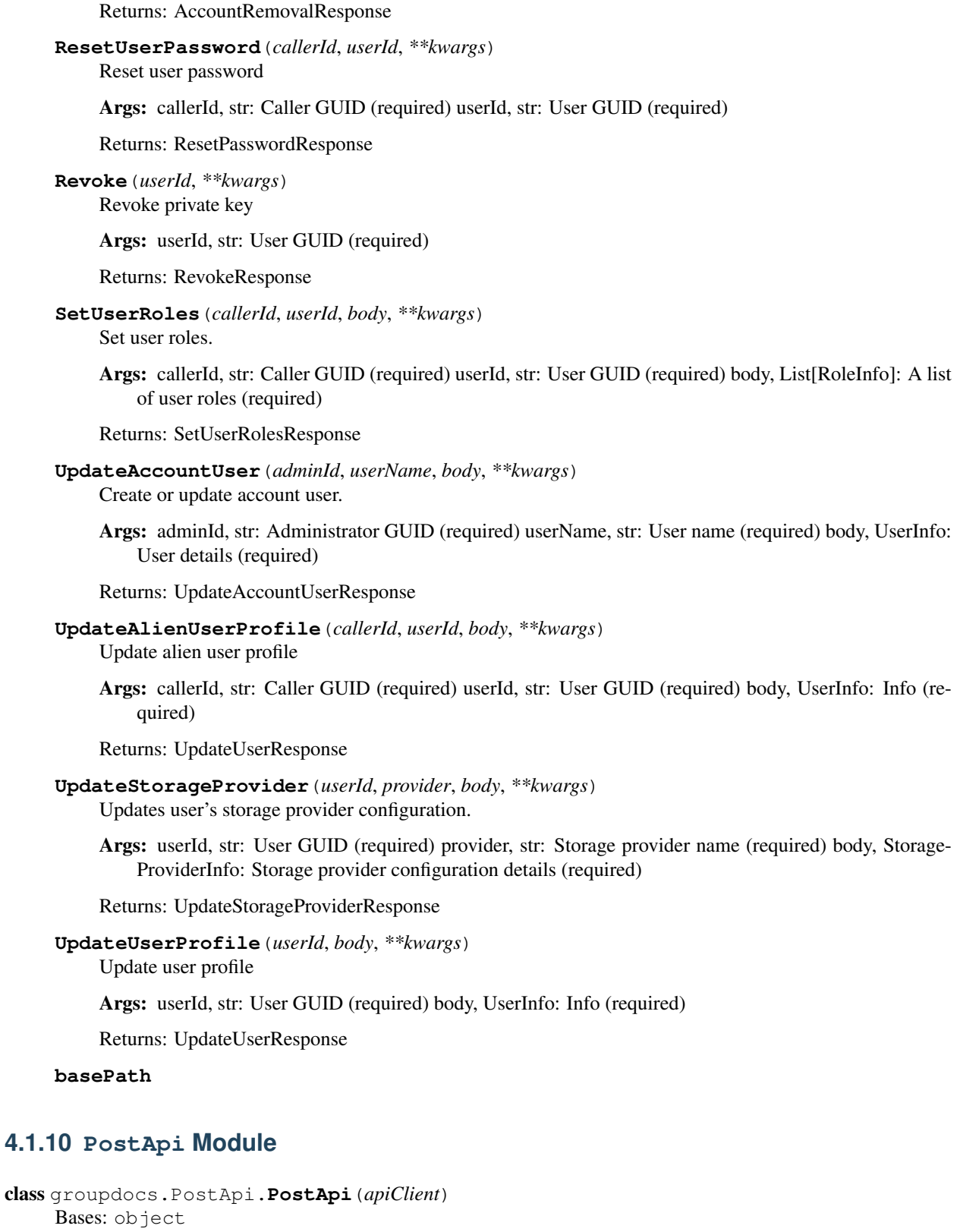

<span id="page-29-0"></span>**CompressByPost**(*userId*, *fileId*, *archiveType*, *\*\*kwargs*) Compress by post

<span id="page-30-1"></span>Args: userId, str: User GUID (required) fileId, str: File GUID (required) archiveType, str: Archive Type (required)

Returns: CompressResponse

**DeleteByPost**(*userId*, *fileId*, *\*\*kwargs*)

Delete by post

Args: userId, str: User GUID (required) fileId, str: File GUID (required)

Returns: DeleteResponse

**DeleteFromFolderByPost**(*userId*, *path*, *\*\*kwargs*) Delete from folder by post

Args: userId, str: User GUID (required) path, str: Path (required)

Returns: DeleteResponse

**RenameByPost**(*userId*, *fileId*, *newName*, *\*\*kwargs*) Rename by post

> Args: userId, str: User GUID (required) fileId, str: File GUID (required) newName, str: New name (required)

Returns: RenameResponse

**basePath**

## <span id="page-30-0"></span>**4.1.11 SharedApi Module**

class groupdocs.SharedApi.**SharedApi**(*apiClient*)

```
Bases: object
```
**Download**(*guid*, *fileName*, *\*\*kwargs*)

Args: guid, str: GUID (required) fileName, str: File name (required) render, bool: Render (optional)

Returns: stream

**GetHtml**(*guid*, *\*\*kwargs*) Get html

Args: guid, str: GUID (required)

Returns: stream

**GetPackage**(*path*, *\*\*kwargs*) Get package

Args: path, str: Path (required)

Returns: stream

**GetXml**(*guid*, *\*\*kwargs*) Get xml

Args: guid, str: GUID (required)

Returns: stream

**LoginUser**(*userName*, *body*, *\*\*kwargs*) Logins user using user name and password

Args: userName, str: User name (required) body, str: Password (required)

<span id="page-31-1"></span>Returns: UserInfoResponse

**basePath**

### <span id="page-31-0"></span>**4.1.12 SignatureApi Module**

#### class groupdocs.SignatureApi.**SignatureApi**(*apiClient*) Bases: object

**AddContact**(*userId*, *body*, *\*\*kwargs*)

Add contact

Args: userId, str: User GUID (required) body, SignatureContactSettingsInfo: Contact data (required)

Returns: SignatureContactResponse

#### **AddContactIntegration**(*userId*, *\*\*kwargs*)

Add Contact Integration Authorization

Args: userId, str: User GUID (required) body, SignatureContactIntegrationSettings: Authorization settings (optional)

Returns: SignatureStatusResponse

**AddPredefinedList**(*userId*, *body*, *\*\*kwargs*)

Add predefined list

Args: userId, str: User GUID (required) body, SignaturePredefinedListSettingsInfo: List data (required)

Returns: SignaturePredefinedListResponse

#### **AddSignatureEnvelopeDocument**(*userId*, *envelopeGuid*, *documentGuid*, *\*\*kwargs*) Add document in envelope

Args: userId, str: User GUID (required) envelopeGuid, str: Envelope GUID (required) documentGuid, str: Document GUID (required) order, int: Document order (optional) parseFields, bool: Try to parse fields in document (optional)

Returns: SignatureEnvelopeDocumentResponse

#### **AddSignatureEnvelopeField**(*userId*, *envelopeGuid*, *documentGuid*, *recipientGuid*, *fieldGuid*,

*\*\*kwargs*) Add signature field for document in envelope

Args: userId, str: User GUID (required) envelopeGuid, str: Envelope GUID (required) documentGuid, str: Document GUID (required) recipientGuid, str: Recipient GUID (required) fieldGuid, str: Field GUID (required) body, SignatureEnvelopeFieldSettingsInfo: Settings of the field (optional)

Returns: SignatureEnvelopeFieldsResponse

**AddSignatureEnvelopeRecipient**(*userId*, *envelopeGuid*, *recipientEmail*, *recipientFirstName*, *recipientLastName*, *roleGuid*, *\*\*kwargs*)

Add signature envelope recipient

Args: userId, str: User GUID (required) envelopeGuid, str: Envelope GUID (required) recipientEmail, str: Recipient email (required) recipientFirstName, str: Recipient first name (required) recipientLast-Name, str: Recipient last name (required) roleGuid, str: Recipient role GUID (required) order, int: Recipient order (optional)

Returns: SignatureEnvelopeRecipientResponse

#### **AddSignatureFormDocument**(*userId*, *formGuid*, *documentGuid*, *\*\*kwargs*) Add document in form

<span id="page-32-0"></span>Args: userId, str: User GUID (required) formGuid, str: Form GUID (required) documentGuid, str: Document GUID (required) order, int: Document order (optional) parseFields, bool: Try to parse fields in document (optional)

Returns: SignatureFormDocumentResponse

- **AddSignatureFormField**(*userId*, *formGuid*, *documentGuid*, *fieldGuid*, *\*\*kwargs*) Add signature field for document in form
	- Args: userId, str: User GUID (required) formGuid, str: Form GUID (required) documentGuid, str: Document GUID (required) fieldGuid, str: Field GUID (required) body, SignatureFormFieldSettingsInfo: Settings of the field (optional)

Returns: SignatureFormFieldResponse

**AddSignatureTemplateDocument**(*userId*, *templateGuid*, *documentGuid*, *\*\*kwargs*) Add document to template

*\*\*kwargs*)

Args: userId, str: User GUID (required) templateGuid, str: Template GUID (required) documentGuid, str: Document GUID (required) order, int: Display order of the document (optional) parseFields, bool: Try to parse fields in document (optional)

Returns: SignatureTemplateDocumentResponse

**AddSignatureTemplateField**(*userId*, *templateGuid*, *documentGuid*, *recipientGuid*, *fieldGuid*,

Add signature template field

Args: userId, str: User GUID (required) templateGuid, str: Template GUID (required) documentGuid, str: Document GUID (required) recipientGuid, str: Recipient GUID (required) fieldGuid, str: Field GUID (required) body, SignatureTemplateFieldSettingsInfo: Settings of the field (optional)

Returns: SignatureTemplateFieldResponse

- **AddSignatureTemplateRecipient**(*userId*, *templateGuid*, *nickname*, *roleGuid*, *\*\*kwargs*) Add recipient to the template
	- Args: userId, str: User GUID (required) templateGuid, str: Template GUID (required) nickname, str: Nickname of the recipient (required) roleGuid, str: Role GUID (required) order, int: Display order of the recipient (optional)

Returns: SignatureTemplateRecipientResponse

#### **ArchiveSignatureEnvelope**(*userId*, *envelopeGuid*, *\*\*kwargs*)

Archive envelope

Args: userId, str: User GUID (required) envelopeGuid, str: Envelope GUID (required)

Returns: SignatureStatusResponse

#### **ArchiveSignatureForm**(*userId*, *formGuid*, *\*\*kwargs*)

Archive signature form

Args: userId, str: User GUID (required) formGuid, str: Form GUID (required)

Returns: SignatureStatusResponse

# **AssignSignatureEnvelopeField**(*userId*, *envelopeGuid*, *documentGuid*, *fieldGuid*, *\*\*kwargs*)

Assign signature envelope field

Args: userId, str: User GUID (required) envelopeGuid, str: Envelope GUID (required) documentGuid, str: Document GUID (required) fieldGuid, str: Field GUID (required) body, SignatureEnvelopeAssignFieldSettingsInfo: Settings of the field (optional)

Returns: SignatureEnvelopeFieldResponse

#### <span id="page-33-0"></span>**AssignSignatureTemplateField**(*userId*, *templateGuid*, *documentGuid*, *fieldGuid*, *\*\*kwargs*) Assign signature template field

Args: userId, str: User GUID (required) templateGuid, str: Template GUID (required) documentGuid, str: Document GUID (required) fieldGuid, str: Field GUID (required) body, SignatureTemplateAssignFieldSettingsInfo: Settings of the field (optional)

Returns: SignatureTemplateFieldResponse

#### **CancelSignatureEnvelope**(*userId*, *envelopeGuid*, *\*\*kwargs*)

Cancel envelope

Args: userId, str: User GUID (required) envelopeGuid, str: Envelope GUID (required)

Returns: SignatureStatusResponse

#### **CompleteSignatureForm**(*userId*, *formGuid*, *\*\*kwargs*)

Complete signature form

Args: userId, str: User GUID (required) formGuid, str: Form GUID (required)

Returns: SignatureStatusResponse

#### **CreateSignature**(*userId*, *name*, *\*\*kwargs*)

Create user signature

Args: userId, str: User GUID (required) name, str: Signature name (required) body, SignatureSignature-SettingsInfo: Settings of the signature (optional)

Returns: SignatureSignatureResponse

#### **CreateSignatureEnvelope**(*userId*, *\*\*kwargs*)

Create signature envelope

Args: userId, str: User GUID (required) name, str: Envelope name (optional) templateGuid, str: A templateGuid of the template which will be used to created the new envelope (optional) envelopeGuid, str: A envelopeGuid of the envelope which will be used to created the new envelope (optional) documentGuid, str: A documentGuid of the document which will be added to the new created envelope (optional) parseFields, bool: Try to parse fields in document (optional) body, SignatureEnvelopeSettingsInfo: Settings of the new envelope (optional)

Returns: SignatureEnvelopeResponse

#### **CreateSignatureField**(*userId*, *\*\*kwargs*)

Create signature field

Args: userId, str: User GUID (required) body, SignatureFieldSettingsInfo: Settings of the new field (optional)

Returns: SignatureFieldResponse

#### **CreateSignatureForm**(*userId*, *\*\*kwargs*)

Create signature form

Args: userId, str: User GUID (required) name, str: Form name (optional) templateGuid, str: A templateGuid of the template which will be used to created the new form (optional) assemblyGuid, str: A guid of the assembly which will be used to created the new form (optional) formGuid, str: A formGuid of the form which will be used to created the new form (optional) body, SignatureFormSettingsInfo: Settings of the new form (optional)

Returns: SignatureFormResponse

# **CreateSignatureTemplate**(*userId*, *name*, *\*\*kwargs*)

Create template

<span id="page-34-0"></span>Args: userId, str: User GUID (required) name, str: Template name (required) templateGuid, str: Template GUID of the template that will be used to create the new template (optional) envelopeGuid, str: Envelope GUID of the envelope that will be used to create the new template (optional) body, SignatureTemplateSettingsInfo: Settings of the template (optional)

Returns: SignatureTemplateResponse

**DeclineEnvelope**(*userId*, *envelopeGuid*, *recipientGuid*, *\*\*kwargs*)

Decline envelope

Args: userId, str: User GUID (required) envelopeGuid, str: Envelope GUID (required) recipientGuid, str: Recipient GUID (required)

Returns: SignatureStatusResponse

**DelegateEnvelopeRecipient**(*userId*, *envelopeGuid*, *recipientGuid*, *recipientEmail*, *recipient-FirstName*, *recipientLastName*, *\*\*kwargs*)

Delegate envelope recipient

Args: userId, str: User GUID (required) envelopeGuid, str: Envelope GUID (required) recipientGuid, str: Recipient GUID (required) recipientEmail, str: Delegated recipient email (required) recipientFirst-Name, str: Delegated recipient first name (required) recipientLastName, str: Delegated recipient last name (required)

Returns: SignatureStatusResponse

**DeleteContact**(*userId*, *contactGuid*, *\*\*kwargs*) Delete contact

Args: userId, str: User GUID (required) contactGuid, str: Contact GUID (required)

Returns: SignatureContactResponse

**DeletePredefinedList**(*userId*, *listGuid*, *\*\*kwargs*) Delete predefined list

Args: userId, str: User GUID (required) listGuid, str: List GUID (required)

Returns: SignaturePredefinedListsResponse

**DeleteSignature**(*userId*, *signatureGuid*, *\*\*kwargs*) Delete user signature

Args: userId, str: User GUID (required) signatureGuid, str: Signature GUID (required)

Returns: SignatureStatusResponse

**DeleteSignatureEnvelope**(*userId*, *envelopeGuid*, *\*\*kwargs*) Delete signature envelope

Args: userId, str: User GUID (required) envelopeGuid, str: Envelope GUID (required)

Returns: SignatureStatusResponse

- **DeleteSignatureEnvelopeDocument**(*userId*, *envelopeGuid*, *documentGuid*, *\*\*kwargs*) Delete document from envelope
	- Args: userId, str: User GUID (required) envelopeGuid, str: Envelope GUID (required) documentGuid, str: Document GUID (required)

Returns: SignatureStatusResponse

**DeleteSignatureEnvelopeField**(*userId*, *envelopeGuid*, *fieldGuid*, *\*\*kwargs*) Delete signature envelope field

<span id="page-35-0"></span>Args: userId, str: User GUID (required) envelopeGuid, str: Envelope GUID (required) fieldGuid, str: Field GUID (required)

Returns: SignatureStatusResponse

#### **DeleteSignatureEnvelopeFieldLocation**(*userId*, *envelopeGuid*, *fieldGuid*, *locationGuid*,

*\*\*kwargs*)

Remove signature envelope field location

Args: userId, str: User GUID (required) envelopeGuid, str: Envelope GUID (required) fieldGuid, str: Field GUID (required) locationGuid, str: Field location GUID (required)

Returns: SignatureStatusResponse

- **DeleteSignatureEnvelopeRecipient**(*userId*, *envelopeGuid*, *recipientGuid*, *\*\*kwargs*) Delete signature envelope recipient
	- Args: userId, str: User GUID (required) envelopeGuid, str: Envelope GUID (required) recipientGuid, str: Recipient GUID (required)

Returns: SignatureStatusResponse

**DeleteSignatureField**(*userId*, *fieldGuid*, *\*\*kwargs*)

Delete signature field

Args: userId, str: User GUID (required) fieldGuid, str: Field GUID (required)

Returns: SignatureStatusResponse

**DeleteSignatureForm**(*userId*, *formGuid*, *\*\*kwargs*)

Delete signature form

Args: userId, str: User GUID (required) formGuid, str: Form GUID (required)

Returns: SignatureStatusResponse

- **DeleteSignatureFormDocument**(*userId*, *formGuid*, *documentGuid*, *\*\*kwargs*) Delete document from form
	- Args: userId, str: User GUID (required) formGuid, str: Form GUID (required) documentGuid, str: Document GUID (required)

Returns: SignatureStatusResponse

#### **DeleteSignatureFormField**(*userId*, *formGuid*, *fieldGuid*, *\*\*kwargs*)

Delete signature form field

Args: userId, str: User GUID (required) formGuid, str: Form GUID (required) fieldGuid, str: Field GUID (required)

Returns: SignatureStatusResponse

- **DeleteSignatureFormFieldLocation**(*userId*, *formGuid*, *fieldGuid*, *locationGuid*, *\*\*kwargs*) Remove signature form field location
	- Args: userId, str: User GUID (required) formGuid, str: Form GUID (required) fieldGuid, str: Field GUID (required) locationGuid, str: Field location GUID (required)

Returns: SignatureStatusResponse

### **DeleteSignatureTemplate**(*userId*, *templateGuid*, *\*\*kwargs*)

Delete template

Args: userId, str: User GUID (required) templateGuid, str: Template GUID (required)

Returns: SignatureStatusResponse

- <span id="page-36-0"></span>**DeleteSignatureTemplateDocument**(*userId*, *templateGuid*, *documentGuid*, *\*\*kwargs*) Remove document from template
	- Args: userId, str: User GUID (required) templateGuid, str: Template GUID (required) documentGuid, str: Document GUID (required)

Returns: SignatureStatusResponse

**DeleteSignatureTemplateField**(*userId*, *templateGuid*, *fieldGuid*, *\*\*kwargs*)

Delete signature template field

Args: userId, str: User GUID (required) templateGuid, str: Template GUID (required) fieldGuid, str: Field GUID (required)

Returns: SignatureTemplateResponse

**DeleteSignatureTemplateFieldLocation**(*userId*, *templateGuid*, *fieldGuid*, *locationGuid*,

Delete signature template field location

Args: userId, str: User GUID (required) templateGuid, str: Template GUID (required) fieldGuid, str: Field GUID (required) locationGuid, str: Field location GUID (required)

*\*\*kwargs*)

Returns: SignatureStatusResponse

- **DeleteSignatureTemplateRecipient**(*userId*, *templateGuid*, *recipientGuid*, *\*\*kwargs*) Remove recipient from template
	- Args: userId, str: User GUID (required) templateGuid, str: Template GUID (required) recipientGuid, str: Recipient GUID (required)

Returns: SignatureStatusResponse

- **FillEnvelopeField**(*userId*, *envelopeGuid*, *documentGuid*, *recipientGuid*, *fieldGuid*, *\*\*kwargs*) Fill envelope field
	- Args: userId, str: User GUID (required) envelopeGuid, str: Envelope GUID (required) documentGuid, str: Document GUID (required) recipientGuid, str: Recipient GUID (required) fieldGuid, str: Field GUID (required) signatureGuid, str: SignatureId GUID (optional) body, stream: Data to be placed in field (optional)

Returns: SignatureEnvelopeFieldResponse

#### **GetContacts**(*userId*, *\*\*kwargs*)

Get contacts

Args: userId, str: User GUID (required) page, int: Page number (optional) records, int: Records count to be returned (optional) firstName, str: Filter by firstName (optional) lastName, str: Filter by lastName (optional) email, str: Filter by email (optional) useAnd, bool: Filter uses AND instead of default OR between parameters (optional)

Returns: SignatureContactsResponse

#### **GetEnvelopeAuditLogs**(*userId*, *envelopeGuid*, *\*\*kwargs*)

Get envelope audit logs

Args: userId, str: User GUID (required) envelopeGuid, str: Envelope GUID (required)

Returns: SignatureEnvelopeAuditLogsResponse

# **GetFieldsList**(*userId*, *\*\*kwargs*)

Get signature fields

Args: userId, str: User GUID (required) fieldGuid, str: Filter fields by id (optional)

Returns: SignatureFieldsResponse

<span id="page-37-0"></span>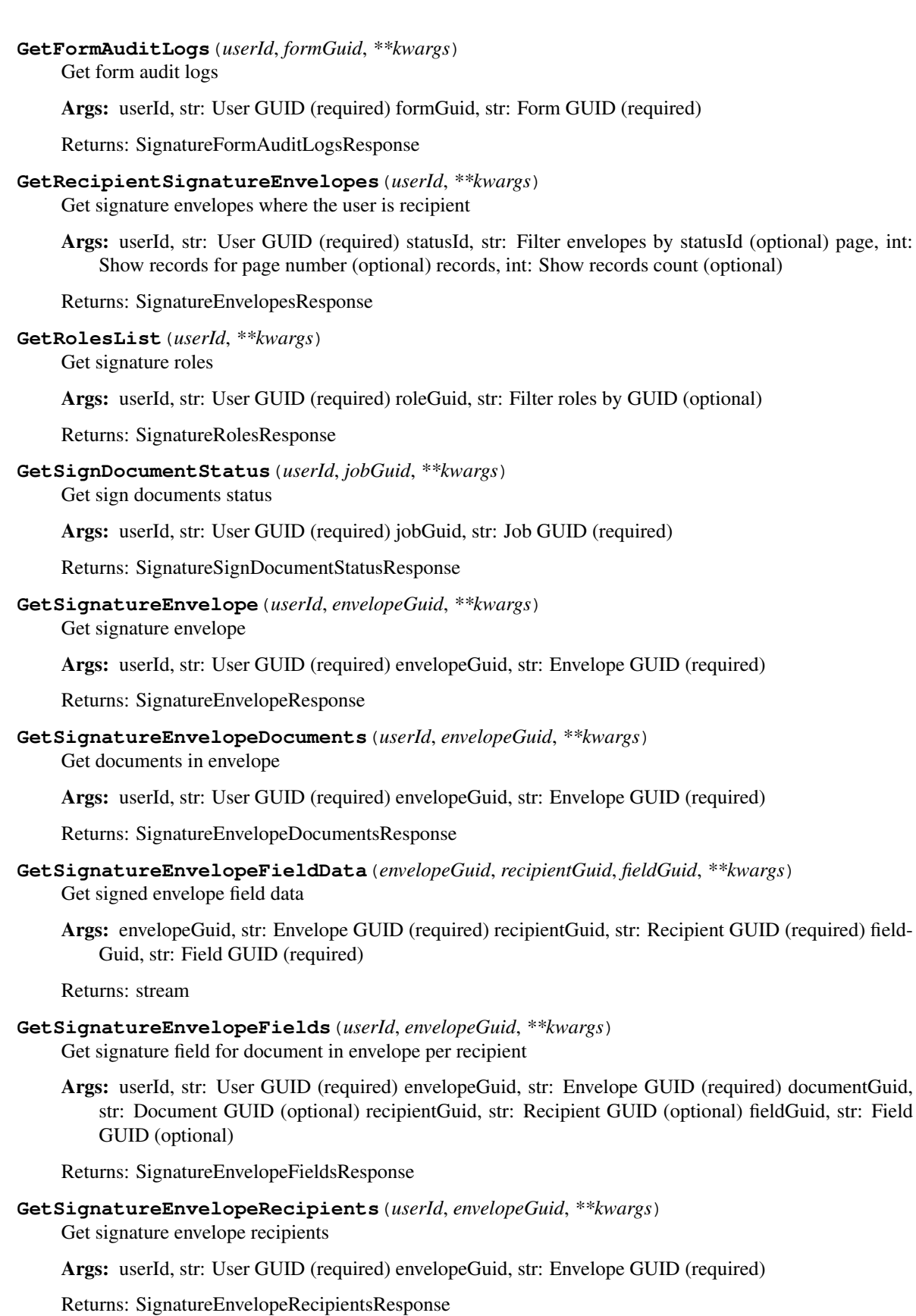

#### <span id="page-38-0"></span>**GetSignatureEnvelopeResources**(*userId*, *\*\*kwargs*)

Get envelope resources

Args: userId, str: User GUID (required) statusIds, str: Envelope status identifier - comma separated list (optional)

Returns: SignatureEnvelopeResourcesResponse

#### **GetSignatureEnvelopes**(*userId*, *\*\*kwargs*)

Get signature envelopes

Args: userId, str: User GUID (required) statusId, int: Filter envelopes by statusId (optional) page, int: Show records for page number (optional) records, int: Show records count (optional) originalDocumentMD5, str: Filter envelopes by original document md5 checksum (optional) recipientEmail, str: Filter envelopes by recipient email (optional) datetime, str: Filter envelopes by date (optional) name, str: Filter envelopes by name (optional) tag, str: Filter envelopes by tag (optional)

Returns: SignatureEnvelopesResponse

#### **GetSignatureForm**(*userId*, *formGuid*, *\*\*kwargs*)

Get signature form

Args: userId, str: User GUID (required) formGuid, str: Form GUID (required)

Returns: SignatureFormResponse

- **GetSignatureFormDocumentFields**(*userId*, *formGuid*, *documentGuid*, *\*\*kwargs*) Get form fields for document in form per participant
	- Args: userId, str: User GUID (required) formGuid, str: Form GUID (required) documentGuid, str: Document GUID (required) fieldGuid, str: Field GUID (optional)

Returns: SignatureFormFieldsResponse

**GetSignatureFormDocuments**(*userId*, *formGuid*, *\*\*kwargs*)

Get documents in form

Args: userId, str: User GUID (required) formGuid, str: Form GUID (required)

Returns: SignatureFormDocumentsResponse

# **GetSignatureFormFields**(*userId*, *formGuid*, *\*\*kwargs*)

Get form fields for document in form per participant

Args: userId, str: User GUID (required) formGuid, str: Form GUID (required) fieldGuid, str: Field GUID (optional)

Returns: SignatureFormFieldsResponse

**GetSignatureFormParticipant**(*formGuid*, *participantGuid*, *\*\*kwargs*) Get signature form participant

Args: formGuid, str: Form GUID (required) participantGuid, str: Participant GUID (required)

Returns: SignatureFormParticipantResponse

#### **GetSignatureFormParticipants**(*userId*, *formGuid*, *\*\*kwargs*)

Get form participants

Args: userId, str: User GUID (required) formGuid, str: Form GUID (required)

Returns: SignatureFormParticipantsResponse

#### **GetSignatureFormResources**(*userId*, *statusIds*, *\*\*kwargs*)

Get form resources

<span id="page-39-0"></span>Args: userId, str: User GUID (required) statusIds, str: Form status identifier - comma separated list (required)

Returns: SignatureFormResourcesResponse

#### **GetSignatureForms**(*userId*, *\*\*kwargs*)

Get signature forms

Args: userId, str: User GUID (required) statusId, int: Filter forms by statusId (optional) page, int: Show records for page number (optional) records, int: Show records count (optional) originalDocumentMD5, str: Filter forms by original document MD5 (optional) datetime, str: Filter forms by date (optional) name, str: Filter forms by name (optional) tag, str: Filter forms by tag (optional)

Returns: SignatureFormsResponse

#### **GetSignaturePredefinedLists**(*userId*, *\*\*kwargs*)

Get user predefined lists

Args: userId, str: User GUID (required)

Returns: SignaturePredefinedListsResponse

#### **GetSignatureTemplate**(*userId*, *templateGuid*, *\*\*kwargs*)

Get template

Args: userId, str: User GUID (required) templateGuid, str: Template GUID (required)

Returns: SignatureTemplateResponse

#### **GetSignatureTemplateDocuments**(*userId*, *templateGuid*, *\*\*kwargs*)

Get documents in template

Args: userId, str: User GUID (required) templateGuid, str: Template GUID (required)

Returns: SignatureTemplateDocumentsResponse

# **GetSignatureTemplateFields**(*userId*, *templateGuid*, *\*\*kwargs*)

Get template fields

Args: userId, str: User GUID (required) templateGuid, str: Template GUID (required) documentGuid, str: Document GUID (optional) recipientGuid, str: Recipient GUID (optional) fieldGuid, str: Field GUID (optional)

Returns: SignatureTemplateFieldsResponse

#### **GetSignatureTemplateRecipients**(*userId*, *templateGuid*, *\*\*kwargs*)

Get template recipients

Args: userId, str: User GUID (required) templateGuid, str: Template GUID (required)

Returns: SignatureTemplateRecipientsResponse

#### **GetSignatureTemplateResources**(*userId*, *\*\*kwargs*)

Get template resources

Args: userId, str: User GUID (required)

Returns: SignatureTemplateResourcesResponse

#### **GetSignatureTemplates**(*userId*, *\*\*kwargs*)

Get templates

Args: userId, str: User GUID (required) page, int: Page number (optional) records, int: Records count (optional) documentGuid, str: Fitler templates by document originalMD5 (optional) recipientName, str: Filter templates by recipient nickname (optional) name, str: Filter templates by signatureTemplate name (optional) tag, str: Filter templates by tag (optional)

<span id="page-40-0"></span>Returns: SignatureTemplatesResponse

#### **GetSignatures**(*userId*, *\*\*kwargs*)

#### Get user signatures

Args: userId, str: User GUID (required) page, int: Show records for page number (optional) records, int: Show records count (optional) name, str: Filter by signature name (optional)

Returns: SignatureSignaturesResponse

**GetSignedEnvelopeDocument**(*userId*, *envelopeGuid*, *documentGuid*, *\*\*kwargs*) Get signed envelope document

Args: userId, str: User GUID (required) envelopeGuid, str: Envelope GUID (required) documentGuid, str: Document GUID (required)

Returns: stream

### **GetSignedEnvelopeDocuments**(*userId*, *envelopeGuid*, *\*\*kwargs*)

Get signed envelope documents

Args: userId, str: User GUID (required) envelopeGuid, str: Envelope GUID (required)

Returns: stream

#### **GetSignedFormDocuments**(*userId*, *formGuid*, *\*\*kwargs*)

Get signed form documents

Args: userId, str: User GUID (required) formGuid, str: Form GUID (required)

Returns: stream

#### **GetUserEmailTemplate**(*userId*, *templateType*, *\*\*kwargs*)

Get user email template

Args: userId, str: User GUID (required) templateType, int: Template type (required)

Returns: stream

#### **ImportContacts**(*userId*, *\*\*kwargs*)

#### Import contacts

Args: userId, str: User GUID (required) body, List[SignatureContactSettingsInfo]: Array of Signature-ContactSettingsInfo (optional)

Returns: SignatureContactsImportResponse

#### **ModifyContact**(*userId*, *contactGuid*, *\*\*kwargs*)

Update contact

Args: userId, str: User GUID (required) contactGuid, str: Contact GUID (required) body, SignatureContactSettingsInfo: Contact data (optional)

Returns: SignatureContactResponse

### **ModifySignatureEnvelope**(*userId*, *envelopeGuid*, *\*\*kwargs*)

Modify signature envelope

Args: userId, str: User GUID (required) envelopeGuid, str: Envelope GUID (required) body, SignatureEnvelopeSettingsInfo: Settings of the envelope (optional)

Returns: SignatureEnvelopeResponse

#### **ModifySignatureEnvelopeField**(*userId*, *envelopeGuid*, *documentGuid*, *recipientGuid*, *field-Guid*, *\*\*kwargs*)

Modify signature envelope field

<span id="page-41-0"></span>Args: userId, str: User GUID (required) envelopeGuid, str: Envelope GUID (required) documentGuid, str: Document GUID (required) recipientGuid, str: Recipient GUID (required) fieldGuid, str: Field GUID (required) body, SignatureEnvelopeFieldSettingsInfo: Settings of the field (optional)

Returns: SignatureEnvelopeFieldResponse

#### **ModifySignatureEnvelopeFieldLocation**(*userId*, *envelopeGuid*, *documentGuid*, *recipient-Guid*, *fieldGuid*, *locationGuid*, *\*\*kwargs*)

Modify signature envelope field location

Args: userId, str: User GUID (required) envelopeGuid, str: Envelope GUID (required) documentGuid, str: Document GUID (required) recipientGuid, str: Recipient GUID (required) fieldGuid, str: Field GUID (required) locationGuid, str: Field location GUID (required) body, SignatureEnvelopeFieldLocationSettingsInfo: Settings of the field location (optional)

Returns: SignatureEnvelopeFieldResponse

#### **ModifySignatureEnvelopeFieldLocationOrder**(*userId*, *envelopeGuid*, *documentGuid*, *recipientGuid*, *fieldGuid*, *locationGuid*, *\*\*kwargs*)

Modify signature envelope field location

Args: userId, str: User GUID (required) envelopeGuid, str: Envelope GUID (required) documentGuid, str: Document GUID (required) recipientGuid, str: Recipient GUID (required) fieldGuid, str: Field GUID (required) locationGuid, str: Field location GUID (required) order, int: Location order (optional)

Returns: SignatureEnvelopeFieldResponse

# **ModifySignatureEnvelopeRecipient**(*userId*, *envelopeGuid*, *recipientGuid*, *recipientEmail*, *recipientFirstName*, *recipientLastName*, *roleGuid*,

*\*\*kwargs*)

Modify signature envelope recipient

Args: userId, str: User GUID (required) envelopeGuid, str: Envelope GUID (required) recipientGuid, str: Recipient GUID (required) recipientEmail, str: Recipient email (required) recipientFirstName, str: Recipient first name (required) recipientLastName, str: Recipient last name (required) roleGuid, str: Recipient role GUID (required) order, int: Recipient order (optional)

Returns: SignatureEnvelopeRecipientResponse

### **ModifySignatureField**(*userId*, *fieldGuid*, *\*\*kwargs*)

Modify signature field

Args: userId, str: User GUID (required) fieldGuid, str: Field GUID (required) body, SignatureFieldSettingsInfo: Settings of the field (optional)

Returns: SignatureFieldResponse

**ModifySignatureForm**(*userId*, *formGuid*, *\*\*kwargs*)

Modify signature form

Args: userId, str: User GUID (required) formGuid, str: Form GUID (required) body, SignatureFormSettingsInfo: Settings of the form (optional)

Returns: SignatureFormResponse

## **ModifySignatureFormDocument**(*userId*, *formGuid*, *documentGuid*, *\*\*kwargs*)

Modify signature form document

Args: userId, str: User GUID (required) formGuid, str: Form GUID (required) documentGuid, str: Form Document GUID (required) body, SignatureFormDocumentSettingsInfo: Settings of the document (optional)

<span id="page-42-0"></span>Returns: SignatureFormDocumentResponse

**ModifySignatureFormField**(*userId*, *formGuid*, *documentGuid*, *fieldGuid*, *\*\*kwargs*)

Modify signature form field

Args: userId, str: User GUID (required) formGuid, str: Form GUID (required) documentGuid, str: Document GUID (required) fieldGuid, str: Field GUID (required) body, SignatureFormFieldSettingsInfo: Settings of the field (optional)

Returns: SignatureFormFieldResponse

```
ModifySignatureFormFieldLocation(userId, formGuid, documentGuid, fieldGuid, loca-
                                   tionGuid, **kwargs)
```
Modify signature form field location

Args: userId, str: User GUID (required) formGuid, str: Form GUID (required) documentGuid, str: Document GUID (required) fieldGuid, str: Field GUID (required) locationGuid, str: Field location GUID (required) body, SignatureFormFieldLocationSettingsInfo: Settings of the field location (optional)

Returns: SignatureFormFieldResponse

```
ModifySignatureTemplate(userId, templateGuid, **kwargs)
```
Modify template

Args: userId, str: User GUID (required) templateGuid, str: Template GUID (required) body, SignatureTemplateSettingsInfo: Settings of the template (optional)

Returns: SignatureTemplateResponse

# **ModifySignatureTemplateField**(*userId*, *templateGuid*, *documentGuid*, *recipientGuid*, *field-*

*Guid*, *\*\*kwargs*)

- Modify signature template field
- Args: userId, str: User GUID (required) templateGuid, str: Template GUID (required) documentGuid, str: Document GUID (required) recipientGuid, str: Recipient GUID (required) fieldGuid, str: Field GUID (required) body, SignatureTemplateFieldSettingsInfo: Settings of the field (optional)

Returns: SignatureTemplateFieldResponse

#### **ModifySignatureTemplateFieldLocation**(*userId*, *templateGuid*, *documentGuid*, *recipient-Guid*, *fieldGuid*, *locationGuid*, *\*\*kwargs*)

Modify signature template field location

Args: userId, str: User GUID (required) templateGuid, str: Template GUID (required) documentGuid, str: Document GUID (required) recipientGuid, str: Recipient GUID (required) fieldGuid, str: Field GUID (required) locationGuid, str: Field location GUID (required) body, SignatureTemplateFieldLocationSettingsInfo: Settings of the field location (optional)

Returns: SignatureTemplateFieldResponse

**ModifySignatureTemplateRecipient**(*userId*, *templateGuid*, *recipientGuid*, *nickname*, *roleGuid*, *\*\*kwargs*)

Update template recipient

Args: userId, str: User GUID (required) templateGuid, str: Template GUID (required) recipientGuid, str: Recipient GUID (required) nickname, str: Nickname of the recipient (required) roleGuid, str: Role GUID (required) order, str: Display order of the recipient (optional)

Returns: SignatureTemplateRecipientResponse

#### **PublicFillEnvelopeField**(*envelopeGuid*, *documentGuid*, *recipientGuid*, *fieldGuid*, *\*\*kwargs*) Fill envelope field

<span id="page-43-0"></span>Args: envelopeGuid, str: Envelope GUID (required) documentGuid, str: Document GUID (required) recipientGuid, str: Recipient GUID (required) fieldGuid, str: Field GUID (required) body, stream: Data to be placed in field (optional)

Returns: SignatureEnvelopeFieldResponse

**PublicFillFormField**(*formGuid*, *documentGuid*, *fieldGuid*, *authSignature*, *participantIdId*, *\*\*kwargs*)

Fill form field

Args: formGuid, str: Form GUID (required) documentGuid, str: Document GUID (required) fieldGuid, str: Field GUID (required) authSignature, str: Authentication signature (required) body, stream: Data to be placed in field (optional) participantIdId, str: Participant GUID (required)

Returns: SignatureFormFieldResponse

```
PublicFillSignatureForm(formGuid, **kwargs)
```
Fill signature form

Args: formGuid, str: Form GUID (required)

Returns: SignatureFormParticipantResponse

**PublicFormParticipantResentValidationCode**(*formGuid*, *participantGuid*, *\*\*kwargs*) Request validation code email

Args: formGuid, str: Form GUID (required) participantGuid, str: Participant GUID (required)

Returns: SignatureStatusResponse

#### **PublicGetDefaultEmailTemplate**(*templateType*, *\*\*kwargs*)

Get default email template

Args: templateType, int: Template type (required)

Returns: stream

**PublicGetDocumentFields**(*documentGuid*, *\*\*kwargs*)

Sign document

Args: documentGuid, str: Document GUID (required)

Returns: SignatureDocumentFieldsResponse

### **PublicGetEnvelopeDocuments**(*envelopeGuid*, *recipientGuid*, *\*\*kwargs*)

Get documents in envelope

Args: envelopeGuid, str: Envelope GUID (required) recipientGuid, str: Recipient GUID (required)

Returns: SignatureEnvelopeDocumentsResponse

### **PublicGetEnvelopeRecipients**(*envelopeGuid*, *\*\*kwargs*)

Get signature envelope recipients

Args: envelopeGuid, str: Envelope GUID (required)

Returns: SignatureEnvelopeRecipientsResponse

#### **PublicGetSignDocumentStatus**(*jobGuid*, *\*\*kwargs*)

Get signed document status

Args: jobGuid, str: Job GUID (required)

Returns: SignatureSignDocumentStatusResponse

**PublicGetSignatureEnvelope**(*envelopeGuid*, *recipientGuid*, *\*\*kwargs*) Get signature envelope

<span id="page-44-0"></span>Args: envelopeGuid, str: Envelope GUID (required) recipientGuid, str: Recipient GUID (required)

Returns: SignatureEnvelopeResponse

**PublicGetSignatureEnvelopeFields**(*envelopeGuid*, *documentGuid*, *recipientGuid*,

*\*\*kwargs*) Get signature field for document in envelope per recipient

Args: envelopeGuid, str: Envelope GUID (required) documentGuid, str: Document GUID (required) recipientGuid, str: Recipient GUID (required)

Returns: SignatureEnvelopeFieldsResponse

# **PublicGetSignatureForm**(*formGuid*, *\*\*kwargs*)

Get signature form

Args: formGuid, str: Form GUID (required)

Returns: SignatureFormResponse

### **PublicGetSignatureFormDocuments**(*formGuid*, *\*\*kwargs*)

Get documents in form

Args: formGuid, str: Form GUID (required)

Returns: SignatureFormDocumentsResponse

- **PublicGetSignatureFormFields**(*formGuid*, *documentGuid*, *participantGuid*, *\*\*kwargs*) Get form fields for document in form per participant
	- Args: formGuid, str: Form GUID (required) documentGuid, str: Document GUID (required) participant-Guid, str: Participant GUID (required)

Returns: SignatureFormFieldsResponse

**PublicGetSignedEnvelopeDocuments**(*envelopeGuid*, *recipientGuid*, *\*\*kwargs*) Get signed envelope documents

Args: envelopeGuid, str: Envelope GUID (required) recipientGuid, str: Recipient GUID (required)

Returns: stream

**PublicGetSignedFormDocuments**(*formGuid*, *participantGuid*, *\*\*kwargs*) Get signed form documents

Args: formGuid, str: Form GUID (required) participantGuid, str: Participant GUID (required)

Returns: stream

- **PublicModifyFormParticipant**(*formGuid*, *participantGuid*, *participantEmail*, *\*\*kwargs*) Update Form Participant
	- Args: formGuid, str: Form GUID (required) participantGuid, str: Participant GUID (required) participantEmail, str: Participant Email to be set (required)

Returns: SignatureFormParticipantResponse

**PublicSignDocument**(*documentGuid*, *\*\*kwargs*)

Sign document

Args: documentGuid, str: Document GUID (required) body, PublicSignatureSignDocumentSignerSettingsInfo: Settings of the signing document (optional)

Returns: SignatureSignDocumentResponse

**PublicSignEnvelope**(*envelopeGuid*, *recipientGuid*, *\*\*kwargs*) Sign envelope

<span id="page-45-0"></span>Args: envelopeGuid, str: Envelope GUID (required) recipientGuid, str: Recipient GUID (required) body, SignatureSignEnvelopeSettingsInfo: Sign settings (optional)

Returns: SignatureStatusResponse

- **PublicSignForm**(*formGuid*, *participantGuid*, *participantName*, *authSignature*, *\*\*kwargs*) Sign Form
	- Args: formGuid, str: Form GUID (required) participantGuid, str: Participant GUID (required) participantName, str: Participant Name (required) authSignature, str: Authentication signature (required) authData, stream: Base64 encoded Signer Image (optional) body, SignatureSignFormSettingsInfo: Sign settings (optional)

Returns: SignatureStatusResponse

- **PublicValidateFormParticipant**(*formGuid*, *participantGuid*, *validationCode*, *\*\*kwargs*) Validate Particpiant Identity
	- Args: formGuid, str: Form GUID (required) participantGuid, str: Participant GUID (required) validation-Code, str: Code to be validated (required)

Returns: SignatureStatusResponse

**PublicVerifyDocument**(*body*, *\*\*kwargs*)

Verify

Args: body, stream: Document to verify (required)

Returns: SignatureVerifyDocumentResponse

**PublishSignatureForm**(*userId*, *formGuid*, *\*\*kwargs*)

Publish signature form

Args: userId, str: User GUID (required) formGuid, str: Form GUID (required) body, WebhookInfo: Webhook Callback Url (optional)

Returns: SignatureStatusResponse

**RenameSignatureEnvelope**(*userId*, *envelopeGuid*, *name*, *\*\*kwargs*)

Rename signature envelope

Args: userId, str: User GUID (required) envelopeGuid, str: Envelope GUID (required) name, str: New envelope name (required)

Returns: SignatureEnvelopeResponse

- **RenameSignatureEnvelopeDocument**(*userId*, *envelopeGuid*, *documentGuid*, *\*\*kwargs*) Rename signature envelope document
	- Args: userId, str: User GUID (required) envelopeGuid, str: Envelope GUID (required) documentGuid, str: Document GUID (required) newName, str: New name of the document (optional)

Returns: SignatureEnvelopeDocumentResponse

- **RenameSignatureForm**(*userId*, *formGuid*, *name*, *\*\*kwargs*) Rename signature form
	- Args: userId, str: User GUID (required) formGuid, str: Form GUID (required) name, str: New form name (required)

Returns: SignatureFormResponse

**RenameSignatureFormDocument**(*userId*, *formGuid*, *documentGuid*, *\*\*kwargs*) Rename signature form document

<span id="page-46-0"></span>Args: userId, str: User GUID (required) formGuid, str: Form GUID (required) documentGuid, str: Form Document GUID (required) newName, str: New name of the document (optional)

Returns: SignatureFormDocumentResponse

**RenameSignatureTemplate**(*userId*, *templateGuid*, *name*, *\*\*kwargs*)

Rename template

Args: userId, str: User GUID (required) templateGuid, str: Template GUID (required) name, str: New template name (required)

Returns: SignatureTemplateResponse

- **RenameSignatureTemplateDocument**(*userId*, *templateGuid*, *documentGuid*, *\*\*kwargs*) Rename signature template document
	- Args: userId, str: User GUID (required) templateGuid, str: Template GUID (required) documentGuid, str: Template Document GUID (required) newName, str: New name of the document (optional)

Returns: SignatureTemplateDocumentResponse

**ResendSignatureEnvelopeEmailNotification**(*userId*, *envelopeGuid*, *\*\*kwargs*) Resend envelope email notification

Args: userId, str: User GUID (required) envelopeGuid, str: Envelope GUID (required)

Returns: SignatureStatusResponse

#### **RestartExpiredSignatureEnvelope**(*userId*, *envelopeGuid*, *\*\*kwargs*)

Restart expired envelope

Args: userId, str: User GUID (required) envelopeGuid, str: Envelope GUID (required)

Returns: SignatureStatusResponse

**RetrySignEnvelope**(*userId*, *envelopeGuid*, *\*\*kwargs*)

Retry sign envelope

Args: userId, str: User GUID (required) envelopeGuid, str: Envelope GUID (required)

Returns: SignatureStatusResponse

#### **SignDocument**(*userId*, *\*\*kwargs*)

Sign document

Args: userId, str: User GUID (required) body, SignatureSignDocumentSettingsInfo: Settings of the signing document (optional)

Returns: SignatureSignDocumentResponse

- **SignEnvelope**(*userId*, *envelopeGuid*, *recipientGuid*, *\*\*kwargs*) Sign envelope
	- Args: userId, str: User GUID (required) envelopeGuid, str: Envelope GUID (required) recipientGuid, str: Recipient GUID (required) body, SignatureSignEnvelopeSettingsInfo: Sign settings (optional)

Returns: SignatureStatusResponse

#### **SignatureEnvelopeSend**(*userId*, *envelopeGuid*, *\*\*kwargs*) Send envelope

Args: userId, str: User GUID (required) envelopeGuid, str: Envelope GUID (required) body, Webhook-Info: Webhook Callback Url (optional)

Returns: SignatureEnvelopeSendResponse

<span id="page-47-1"></span>**UpdateEnvelopeFromTemplate**(*userId*, *envelopeGuid*, *templateGuid*, *\*\*kwargs*) Update envelope from template

Args: userId, str: User GUID (required) envelopeGuid, str: Envelope GUID (required) templateGuid, str: Template GUID (required)

Returns: SignatureEnvelopeResponse

- **UpdateSignatureFormFromTemplate**(*userId*, *formGuid*, *templateGuid*, *\*\*kwargs*) Add signature form fields from template
	- Args: userId, str: User GUID (required) formGuid, str: Form GUID (required) templateGuid, str: Template GUID (required)

Returns: SignatureFormResponse

**basePath**

### <span id="page-47-0"></span>**4.1.13 StorageApi Module**

```
class groupdocs.StorageApi.StorageApi(apiClient)
```
Bases: object

**CancelFileUpload**(*userId*, *fileId*, *filePath*, *\*\*kwargs*) Cancel file upload

Args: userId, str: User GUID (optional) fileId, str: file Id (optional) filePath, str: File path (optional)

Returns: CancelFileUploadResponse

**Compress**(*userId*, *fileId*, *archiveType*, *\*\*kwargs*)

Args: userId, str: User GUID (required) fileId, str: File ID (required) archiveType, str: Archive type (optional)

Returns: CompressResponse

**Create**(*userId*, *path*, *\*\*kwargs*)

Args: userId, str: User GUID (required) path, str: Path (required)

Returns: CreateFolderResponse

**CreatePackage**(*userId*, *packageName*, *\*\*kwargs*)

Create Package

Args: userId, str: User GUID (required) packageName, str: Package Name (required) storeRelativePath, bool: Store files using relative paths (optional) body, List[str]: Paths (optional)

Returns: CreatePackageResponse

**Decompress**(*userId*, *path*, *body*, *\*\*kwargs*) UploadAndUnzip

> Args: userId, str: User GUID (required) path, str: Path (required) description, str: Description (optional) archiveType, str: Archive type (optional) body, stream: Stream (required)

Returns: UploadResponse

**Delete**(*userId*, *fileId*, *\*\*kwargs*)

Args: userId, str: User GUID (required) fileId, str: File ID (required)

Returns: DeleteResponse

### <span id="page-48-0"></span>**DeleteFromFolder**(*userId*, *path*, *\*\*kwargs*)

Delete from folder

Args: userId, str: User GUID (required) path, str: Path (required)

Returns: DeleteResponse

**GetFile**(*userId*, *fileId*, *\*\*kwargs*) Get file

Args: userId, str: User GUID (required) fileId, str: File GUID (required)

Returns: stream

#### **GetSharedFile**(*userEmail*, *filePath*, *\*\*kwargs*) Get shared file

Args: userEmail, str: User Email (required) filePath, str: File path (required)

Returns: stream

#### **GetStorageInfo**(*userId*, *\*\*kwargs*) Get storage info

Args: userId, str: User GUID (required)

Returns: StorageInfoResponse

# **ListEntities**(*userId*, *path*, *\*\*kwargs*)

List entities

Args: userId, str: User GUID (required) path, str: Path (optional) pageIndex, int: Page Index (optional) pageSize, int: Page Size (optional) orderBy, str: Order By (optional) orderAsc, bool: Order Asc (optional) filter, str: Filter (optional) fileTypes, str: File Types (optional) extended, bool: Indicates whether an extended information should be returned (optional)

Returns: ListEntitiesResponse

#### **MoveFile**(*userId*, *path*, *\*\*kwargs*) Move file

Args: userId, str: User GUID (required) path, str: Path (required) mode, str: Mode (optional) Groupdocs\_Move, str: File ID (move) (optional) Groupdocs\_Copy, str: File ID (copy) (optional)

Returns: FileMoveResponse

#### **MoveFolder**(*userId*, *path*, *\*\*kwargs*)

Move folder

Args: userId, str: User GUID (required) path, str: Destination Path (required) mode, str: Mode (optional) Groupdocs\_Move, str: Source path (move) (optional) Groupdocs\_Copy, str: Source path (copy) (optional)

Returns: FolderMoveResponse

#### **MoveToTrash**(*userId*, *path*, *\*\*kwargs*)

Move to trash

Args: userId, str: User GUID (required) path, str: Path (required)

Returns: DeleteResponse

### **RestoreFromTrash**(*userId*, *path*, *\*\*kwargs*)

Restore from trash

Args: userId, str: User GUID (required) path, str: Path (required)

<span id="page-49-1"></span>Returns: DeleteResponse

**Upload**(*userId*, *path*, *body*, *\*\*kwargs*)

Args: userId, str: User GUID (required) path, str: Path (required) description, str: Description (optional) callbackUrl, str: Callback url (optional) overrideMode, int: Override mode (optional) body, stream: Stream (required)

Returns: UploadResponse

**UploadGoogle**(*userId*, *url*, *description*, *accessToken*, *\*\*kwargs*) Upload Google

Args: userId, str: User GUID (required) url, str: Url (required) description, str: Description (required) accessToken, str: AccessToken (required)

Returns: UploadResponse

**UploadWeb**(*userId*, *url*, *\*\*kwargs*) Upload Web

Args: userId, str: User GUID (required) url, str: Url (required)

Returns: UploadResponse

#### **basePath**

## <span id="page-49-0"></span>**4.1.14 SystemApi Module**

```
class groupdocs.SystemApi.SystemApi(apiClient)
Bases: object
```
**GetCountries**(*callerId*, *\*\*kwargs*) Get countries

Args: callerId, str: User GUID (required)

Returns: GetCountriesResponse

**GetCreditCard**(*userId*, *\*\*kwargs*) Get user credit card

Args: userId, str: User GUID (required)

Returns: GetCreditCardResponse

**GetInvoices**(*callerId*, *\*\*kwargs*) Get invoices

> Args: callerId, str: User GUID (required) pageNumber, str: Show records for page number (optional) pageSize, int: Show records count (optional)

Returns: GetInvoicesResponse

**GetPurchseWizardInfo**(*userId*, *\*\*kwargs*) Returns purchase wizard info from billing provider

Args: userId, str: User global unique identifier (required)

Returns: GetPurchaseWizardResponse

**GetStates**(*callerId*, *countryName*, *\*\*kwargs*) Get states

Args: callerId, str: User GUID (required) countryName, str: Country Name (required)

<span id="page-50-0"></span>Returns: GetStatesResponse **GetSubscriptionPlanUsage**(*userId*, *\*\*kwargs*) Get subscription plans Args: userId, str: User GUID (required) Returns: GetSubscriptionPlanUsageResponse **GetSubscriptionPlans**(*callerId*, *family*, *\*\*kwargs*) Get subscription plans Args: callerId, str: User GUID (required) family, str: Product Family Name (required) Returns: GetSubscriptionPlansResponse **GetTermSuggestions**(*userId*, *term*, *\*\*kwargs*) Returns suggestions for a specified term Args: userId, str: User global unique identifier (required) term, str: A term to return suggestions for (required) Returns: GetTermSuggestionsResponse **GetUserPlan**(*callerId*, *\*\*kwargs*) Get user plan Args: callerId, str: User GUID (required) Returns: GetPlanResponse **GetUserSubscriptionPlan**(*callerId*, *\*\*kwargs*) Get user plan Args: callerId, str: User GUID (required) Returns: GetUserSubscriptionPlanResponse **SetBillingAddress**(*userId*, *body*, *\*\*kwargs*) Set user billing address Args: userId, str: User GUID (required) body, BillingAddressInfo: Billing Address (required) Returns: GetBillingAddressResponse **SetCreditCard**(*userId*, *body*, *\*\*kwargs*) Set user credit card Args: userId, str: User GUID (required) body, CreditCardInfo: Credit Card (required) Returns: GetCreditCardResponse **SetSubscriptionPlan**(*userId*, *productId*, *body*, *\*\*kwargs*) Set subscription plan user plan Args: userId, str: User GUID (required) productId, str: Product ID (required) body, SubscriptionPlanInfo: Subscription Plan (required) Returns: SetUserSubscriptionPlanResponse **SimulateAssessForPaymentPlan**(*userId*, *discountCode*, *paymentPlanId*, *\*\*kwargs*) Simulate Assess For Payment Plan Args: userId, str: User GUID (required) discountCode, str: Discount Code (optional) paymentPlanId, str: Payment PlanId on the payment service (optional) Returns: GetInvoicesResponse

#### <span id="page-51-0"></span>**SimulateAssessForPricingPlan**(*userId*, *discountCode*, *planId*, *\*\*kwargs*) Simulate Assess For Pricing Plan

Args: userId, str: User GUID (required) discountCode, str: Discount Code (optional) planId, str: Subscription Plan Id (optional)

Returns: GetInvoicesResponse

#### **UpdateSubscriptionPlan**(*userId*, *productId*, *body*, *\*\*kwargs*) Update subscription plan user plan

Args: userId, str: User GUID (required) productId, str: Product ID (required) body, UpdateSubscription-PlanInfo: Subscripition Plan Update parameters (required)

Returns: SetUserSubscriptionPlanResponse

#### **basePath**

# <span id="page-52-0"></span>**Sign, Manage, Annotate, Assemble, Compare and Convert Documents with GroupDocs**

- 1. [Sign documents online with GroupDocs Signature](http://groupdocs.com/apps/signature)
- 2. [PDF, Word and Image Annotation with GroupDocs Annotation](http://groupdocs.com/apps/annotation)
- 3. [Online DOC, DOCX, PPT Document Comparison with GroupDocs Comparison](http://groupdocs.com/apps/comparison)
- 4. [Online Document Management with GroupDocs Dashboard](http://groupdocs.com/apps/dashboard)
- 5. [Doc to PDF, Doc to Docx, PPT to PDF, and other Document Conversions with GroupDocs Viewer](http://groupdocs.com/apps/viewer)
- 6. [Online Document Automation with GroupDocs Assembly](http://groupdocs.com/apps/assembly)

Python Module Index

# <span id="page-54-0"></span>g

groupdocs.AntApi, [7](#page-10-2) groupdocs.ApiClient, [10](#page-13-0) groupdocs.AsyncApi, [11](#page-14-1) groupdocs.ComparisonApi, [12](#page-15-0) groupdocs.DocApi, [13](#page-16-0) groupdocs.FileStream, [16](#page-19-0) groupdocs.GroupDocsRequestSigner, [17](#page-20-0) groupdocs.MergeApi, [17](#page-20-1) groupdocs.MgmtApi, [23](#page-26-0) groupdocs.PostApi, [26](#page-29-0) groupdocs.SharedApi, [27](#page-30-0) groupdocs.SignatureApi, [28](#page-31-0) groupdocs.StorageApi, [44](#page-47-0) groupdocs.SystemApi, [46](#page-49-0)

#### Index

# A

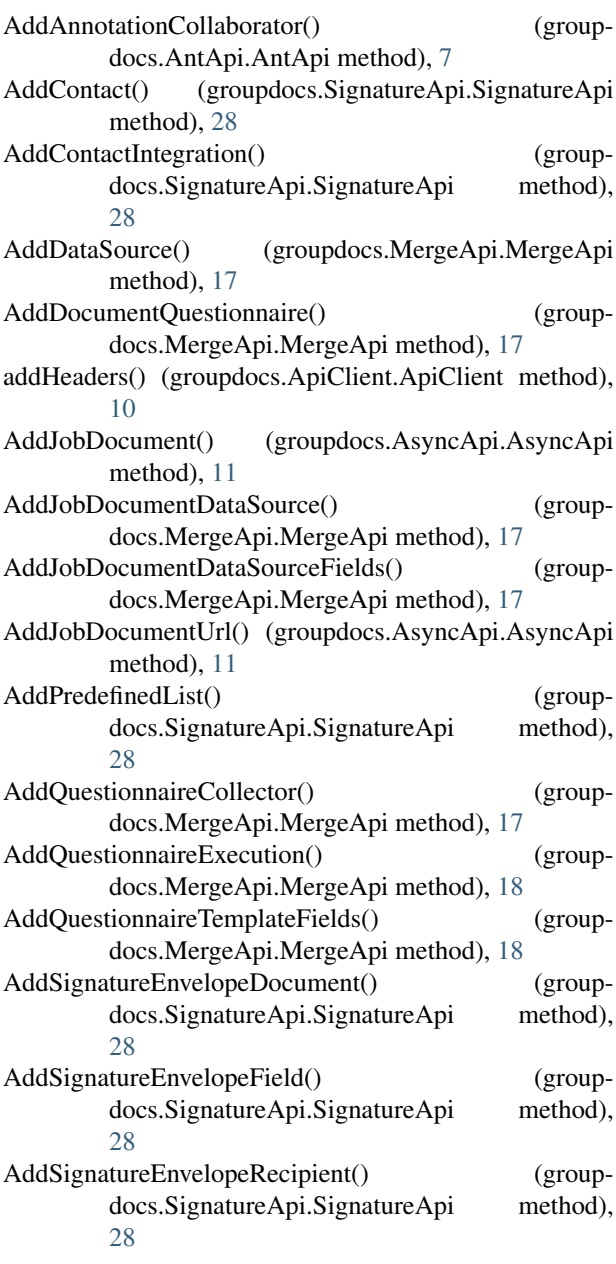

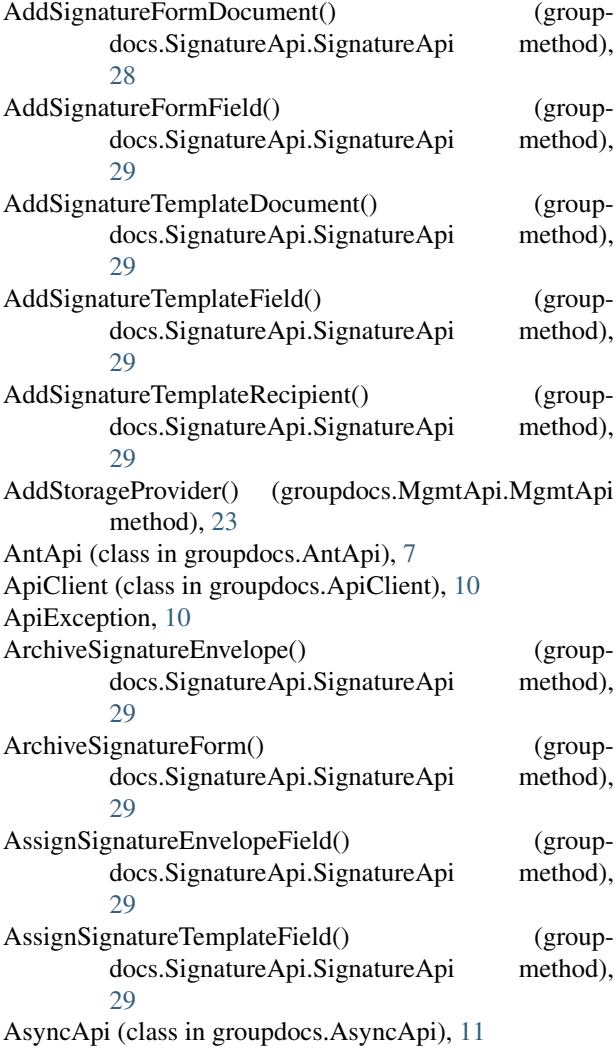

# B

basePath (groupdocs.AntApi.AntApi attribute), [10](#page-13-1) basePath (groupdocs.AsyncApi.AsyncApi attribute), [12](#page-15-1) basePath (groupdocs.ComparisonApi.ComparisonApi attribute), [13](#page-16-1) basePath (groupdocs.DocApi.DocApi attribute), [16](#page-19-1) basePath (groupdocs.MergeApi.MergeApi attribute), [23](#page-26-1)

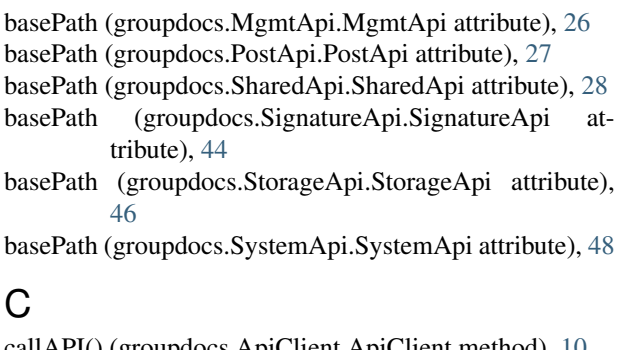

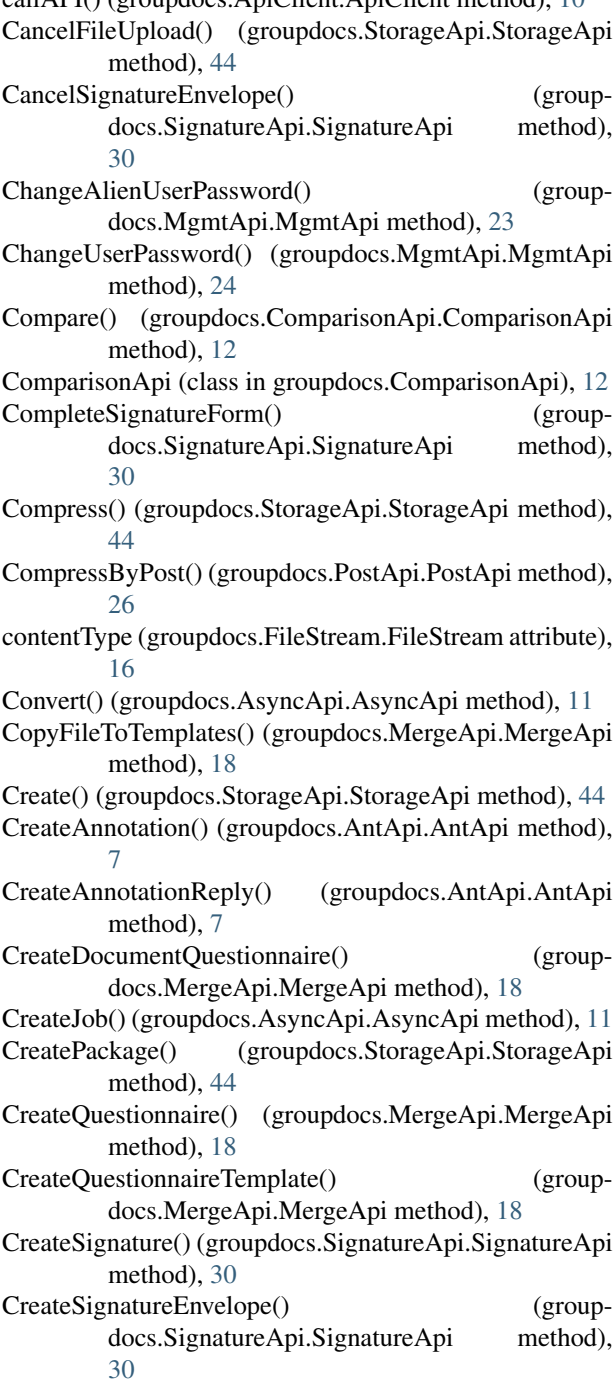

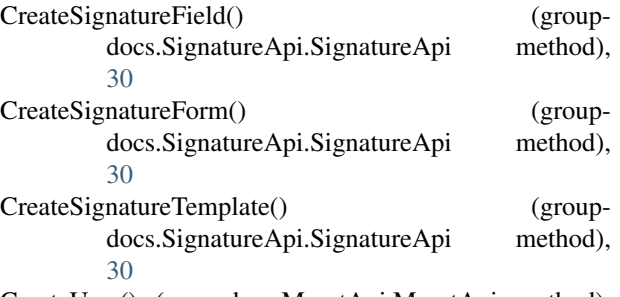

- CreateUser() (groupdocs.MgmtApi.MgmtApi method), [24](#page-27-0)
- CreateUserLogin() (groupdocs.MgmtApi.MgmtApi method), [24](#page-27-0)

### D

DeclineEnvelope() (groupdocs.SignatureApi.SignatureApi method), [31](#page-34-0) Decompress() (groupdocs.StorageApi.StorageApi method), [44](#page-47-1) DecorateQuestionnaireCollector() (groupdocs.MergeApi.MergeApi method), [18](#page-21-0) DefaultRequestSigner (class in groupdocs.ApiClient), [10](#page-13-1) DelegateEnvelopeRecipient() (groupdocs.SignatureApi.SignatureApi method), [31](#page-34-0) Delete() (groupdocs.StorageApi.StorageApi method), [44](#page-47-1) DeleteAccount() (groupdocs.MgmtApi.MgmtApi method), [24](#page-27-0) DeleteAccountUser() (groupdocs.MgmtApi.MgmtApi method), [24](#page-27-0) DeleteAnnotation() (groupdocs.AntApi.AntApi method), [7](#page-10-3) DeleteAnnotationReply() (groupdocs.AntApi.AntApi method), [7](#page-10-3) DeleteByPost() (groupdocs.PostApi.PostApi method), [27](#page-30-1) DeleteContact() (groupdocs.SignatureApi.SignatureApi method), [31](#page-34-0) DeleteDataSource() (groupdocs.MergeApi.MergeApi method), [18](#page-21-0) DeleteDataSourceList() (groupdocs.MergeApi.MergeApi method), [19](#page-22-0) DeleteDocumentAnnotations() (groupdocs.AntApi.AntApi method), [7](#page-10-3) DeleteDocumentQuestionnaire() (groupdocs.MergeApi.MergeApi method), [19](#page-22-0) DeleteDocumentReviewer() (groupdocs.AntApi.AntApi method), [8](#page-11-0) DeleteFromFolder() (groupdocs.StorageApi.StorageApi method), [44](#page-47-1) DeleteFromFolderByPost() (groupdocs.PostApi.PostApi method), [27](#page-30-1) DeleteJob() (groupdocs.AsyncApi.AsyncApi method), [11](#page-14-2)

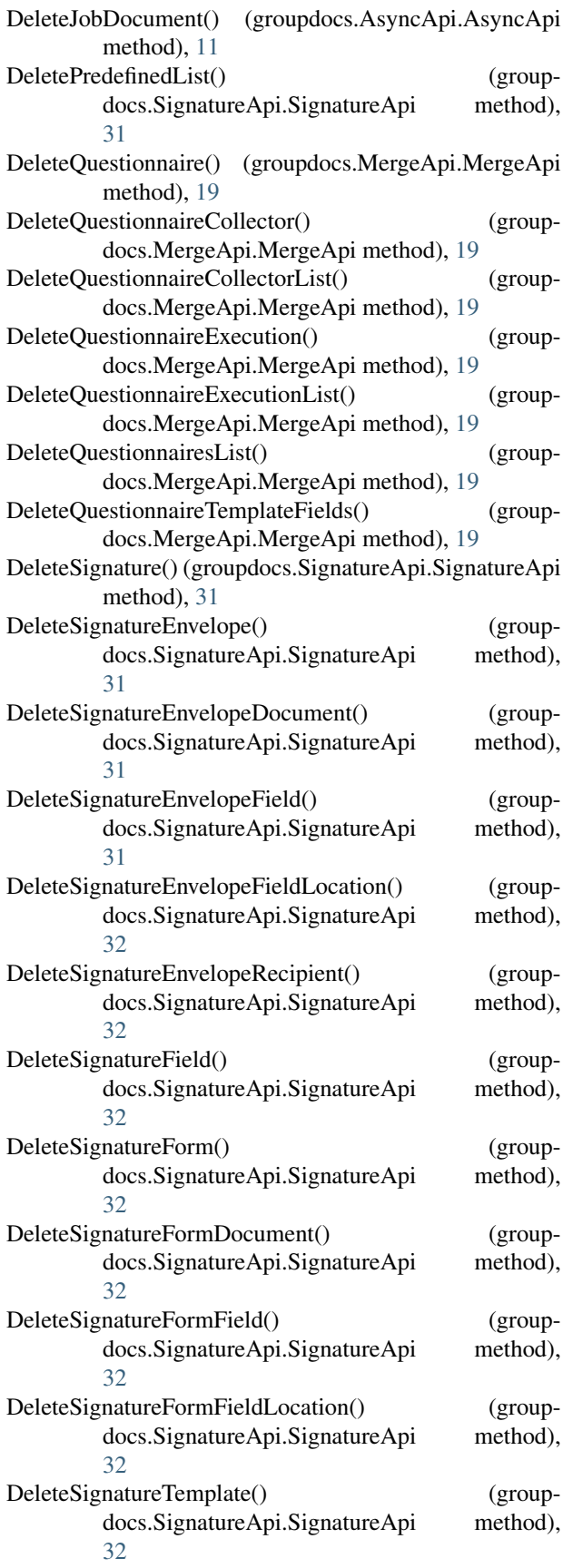

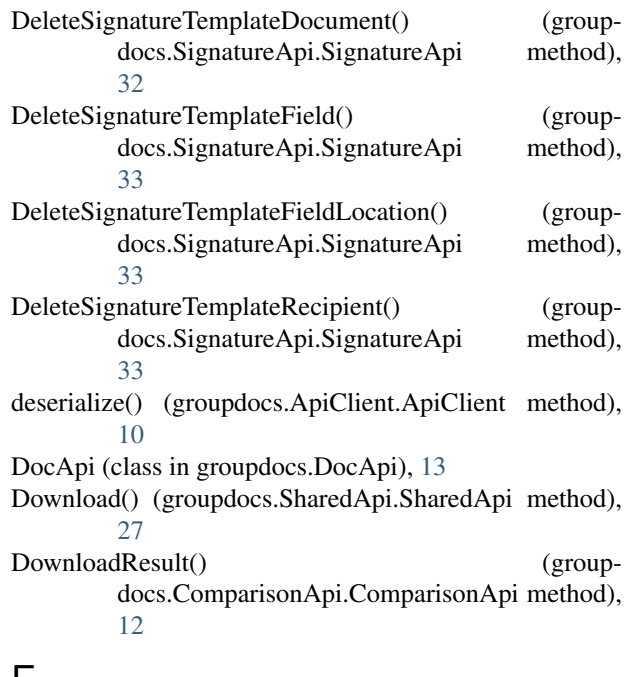

# E

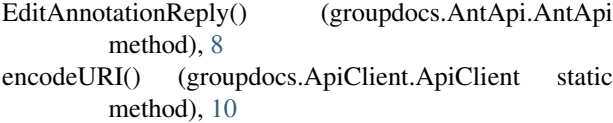

```
encodeURIComponent() (groupdocs.ApiClient.ApiClient
    static method), 10
```
# F

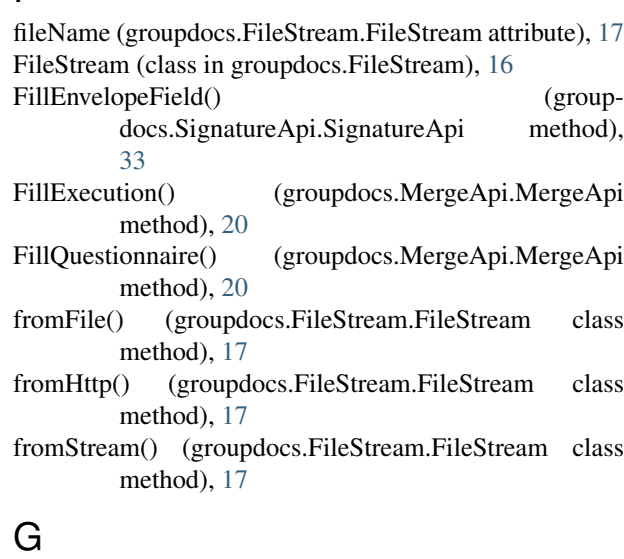

# GenerateKeyForUser() (groupdocs.MgmtApi.MgmtApi method), [24](#page-27-0)

get\_method() (groupdocs.ApiClient.MethodRequest method), [10](#page-13-1)

GetAccount() (groupdocs.MgmtApi.MgmtApi method), [24](#page-27-0)

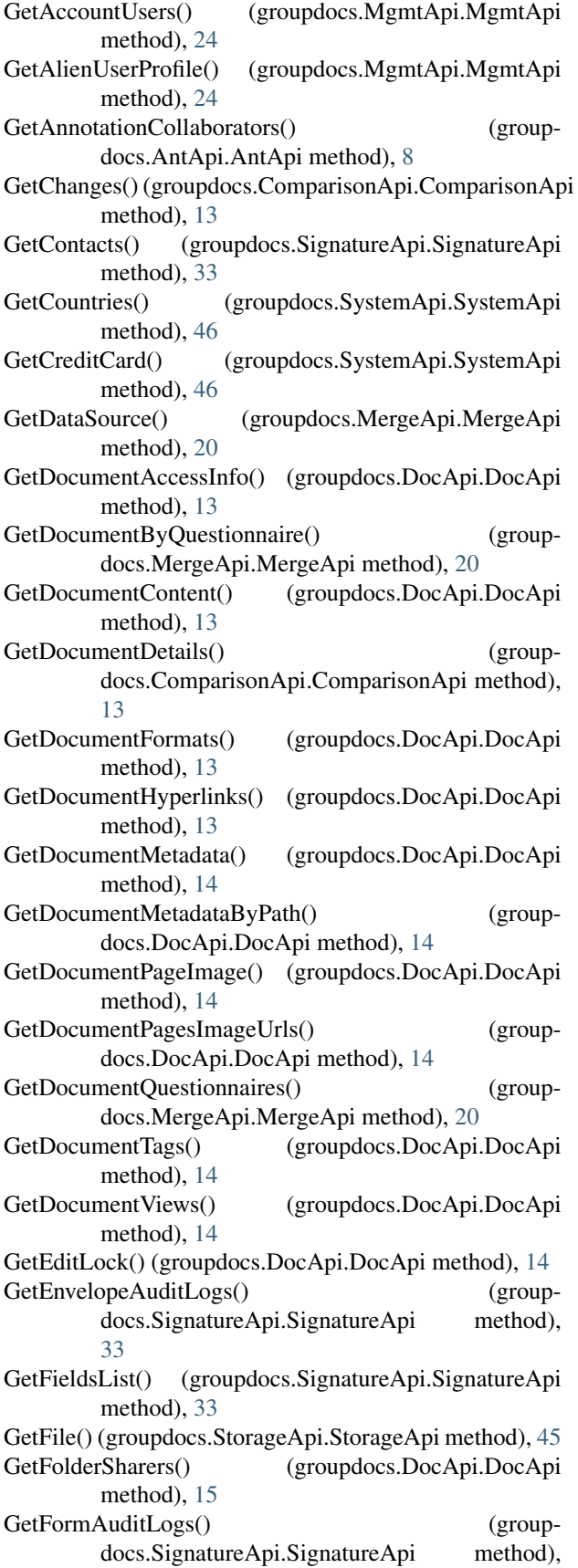

[34](#page-37-0) GetHtml() (groupdocs.SharedApi.SharedApi method), [27](#page-30-1) GetInvoices() (groupdocs.SystemApi.SystemApi method), [46](#page-49-1) GetJobDocuments() (groupdocs.AsyncApi.AsyncApi method), [11](#page-14-2) GetJobJson() (groupdocs.AsyncApi.AsyncApi method), [12](#page-15-1) GetJobResources() (groupdocs.AsyncApi.AsyncApi method), [12](#page-15-1) GetJobs() (groupdocs.AsyncApi.AsyncApi method), [12](#page-15-1) GetJobsDocuments() (groupdocs.AsyncApi.AsyncApi method), [12](#page-15-1) GetPackage() (groupdocs.SharedApi.SharedApi method),  $27$ GetPossibleConversions() (groupdocs.AsyncApi.AsyncApi method), [12](#page-15-1) GetPurchseWizardInfo() (groupdocs.SystemApi.SystemApi method), [46](#page-49-1) GetQuestionnaire() (groupdocs.MergeApi.MergeApi method), [20](#page-23-0) GetQuestionnaireByCollector() (groupdocs.MergeApi.MergeApi method), [20](#page-23-0) GetQuestionnaireCollector() (groupdocs.MergeApi.MergeApi method), [20](#page-23-0) GetQuestionnaireCollectorExecutions() (groupdocs.MergeApi.MergeApi method), [20](#page-23-0) GetQuestionnaireCollectors() (groupdocs.MergeApi.MergeApi method), [21](#page-24-0) GetQuestionnaireCollectorStyle() (groupdocs.MergeApi.MergeApi method), [21](#page-24-0) GetQuestionnaireDataSources() (groupdocs.MergeApi.MergeApi method), [21](#page-24-0) GetQuestionnaireExecution() (groupdocs.MergeApi.MergeApi method), [21](#page-24-0) GetQuestionnaireExecutions() (groupdocs.MergeApi.MergeApi method), [21](#page-24-0) GetQuestionnaireFields() (groupdocs.MergeApi.MergeApi method), [21](#page-24-0) GetQuestionnaireMetadata() (groupdocs.MergeApi.MergeApi method), [21](#page-24-0) GetQuestionnaires() (groupdocs.MergeApi.MergeApi method), [21](#page-24-0) GetQuestionnairesByName() (groupdocs.MergeApi.MergeApi method), [22](#page-25-0) GetRecipientSignatureEnvelopes() (groupdocs.SignatureApi.SignatureApi method), [34](#page-37-0) GetReviewerContacts() (groupdocs.AntApi.AntApi method), [8](#page-11-0) GetRoles() (groupdocs.MgmtApi.MgmtApi method), [24](#page-27-0) GetRolesList() (groupdocs.SignatureApi.SignatureApi method), [34](#page-37-0)

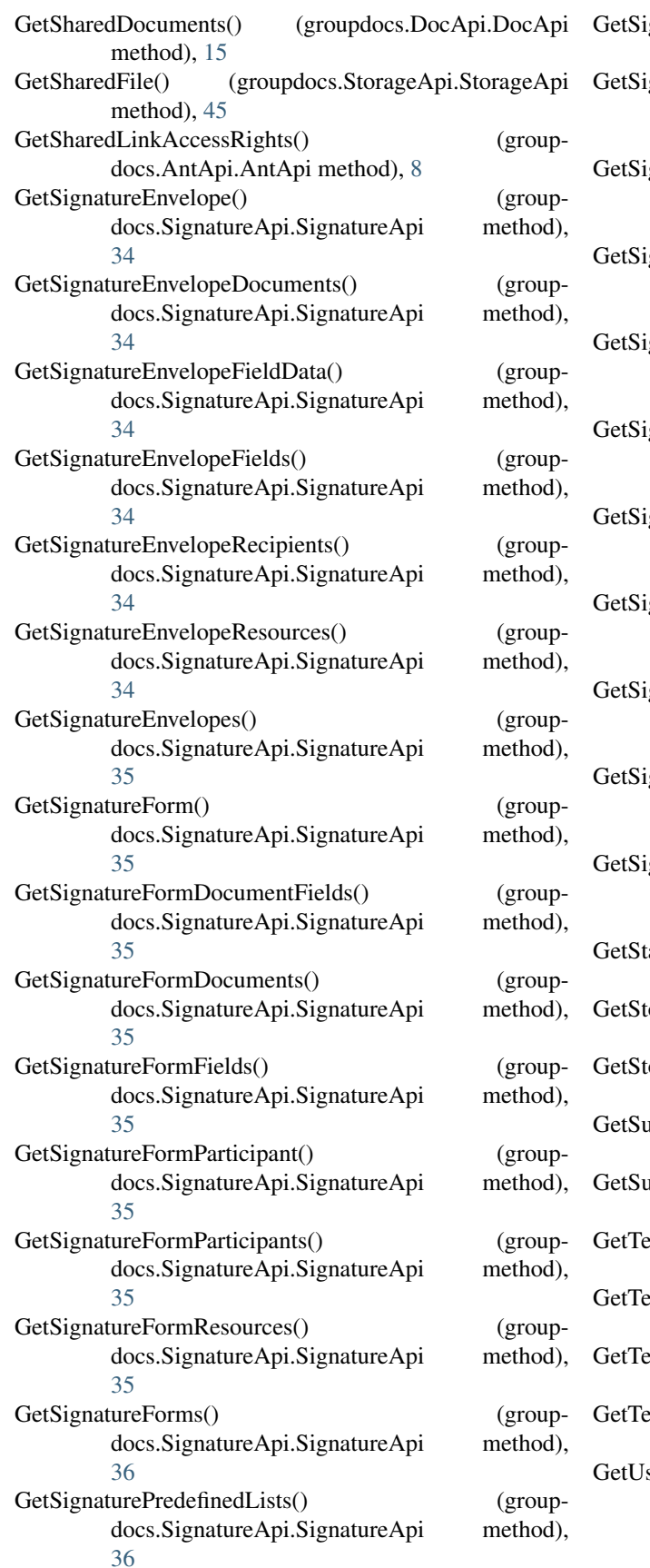

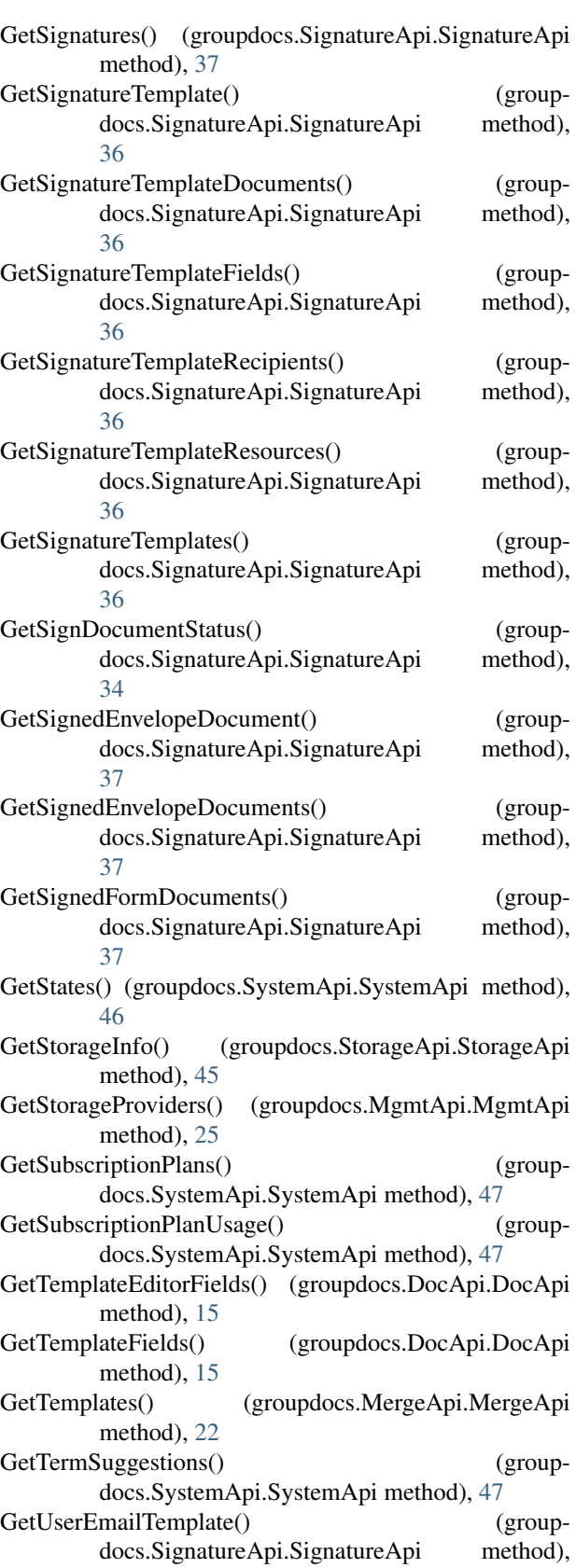

[37](#page-40-0)

GetUserEmbedKey() (groupdocs.MgmtApi.MgmtApi MergeDatasource() method), [25](#page-28-0) GetUserEmbedKeyFromGuid() (groupdocs.MgmtApi.MgmtApi method), [25](#page-28-0) GetUserPlan() (groupdocs.SystemApi.SystemApi method), [47](#page-50-0) GetUserProfile() (groupdocs.MgmtApi.MgmtApi method), [25](#page-28-0) GetUserProfileByClaimedToken() (groupdocs.MgmtApi.MgmtApi method), [25](#page-28-0) GetUserProfileByResetToken() (groupdocs.MgmtApi.MgmtApi method), [25](#page-28-0) GetUserProfileByVerifToken() (groupdocs.MgmtApi.MgmtApi method), [25](#page-28-0) GetUserRoles() (groupdocs.MgmtApi.MgmtApi method), [25](#page-28-0) GetUserSubscriptionPlan() (groupdocs.SystemApi.SystemApi method), [47](#page-50-0) GetXml() (groupdocs.SharedApi.SharedApi method), [27](#page-30-1) groupdocs.AntApi (module), [7](#page-10-3) groupdocs.ApiClient (module), [10](#page-13-1) groupdocs.AsyncApi (module), [11](#page-14-2) groupdocs.ComparisonApi (module), [12](#page-15-1) groupdocs.DocApi (module), [13](#page-16-1) groupdocs.FileStream (module), [16](#page-19-1) groupdocs.GroupDocsRequestSigner (module), [17](#page-20-2) groupdocs.MergeApi (module), [17](#page-20-2) groupdocs.MgmtApi (module), [23](#page-26-1) groupdocs.PostApi (module), [26](#page-29-1) groupdocs.SharedApi (module), [27](#page-30-1) groupdocs.SignatureApi (module), [28](#page-31-1) groupdocs.StorageApi (module), [44](#page-47-1) groupdocs.SystemApi (module), [46](#page-49-1) GroupDocsRequestSigner (class in groupdocs.GroupDocsRequestSigner), [17](#page-20-2)

# I

ImportContacts() (groupdocs.SignatureApi.SignatureApi method), [37](#page-40-0) inputStream (groupdocs.FileStream.FileStream attribute), [17](#page-20-2)

# $\mathbf{L}$

ListAnnotationReplies() (groupdocs.AntApi.AntApi method), [8](#page-11-0) ListAnnotations() (groupdocs.AntApi.AntApi method), [8](#page-11-0) ListEntities() (groupdocs.StorageApi.StorageApi method), [45](#page-48-0) LoginUser() (groupdocs.SharedApi.SharedApi method), [27](#page-30-1)

# M

MergeApi (class in groupdocs.MergeApi), [17](#page-20-2)

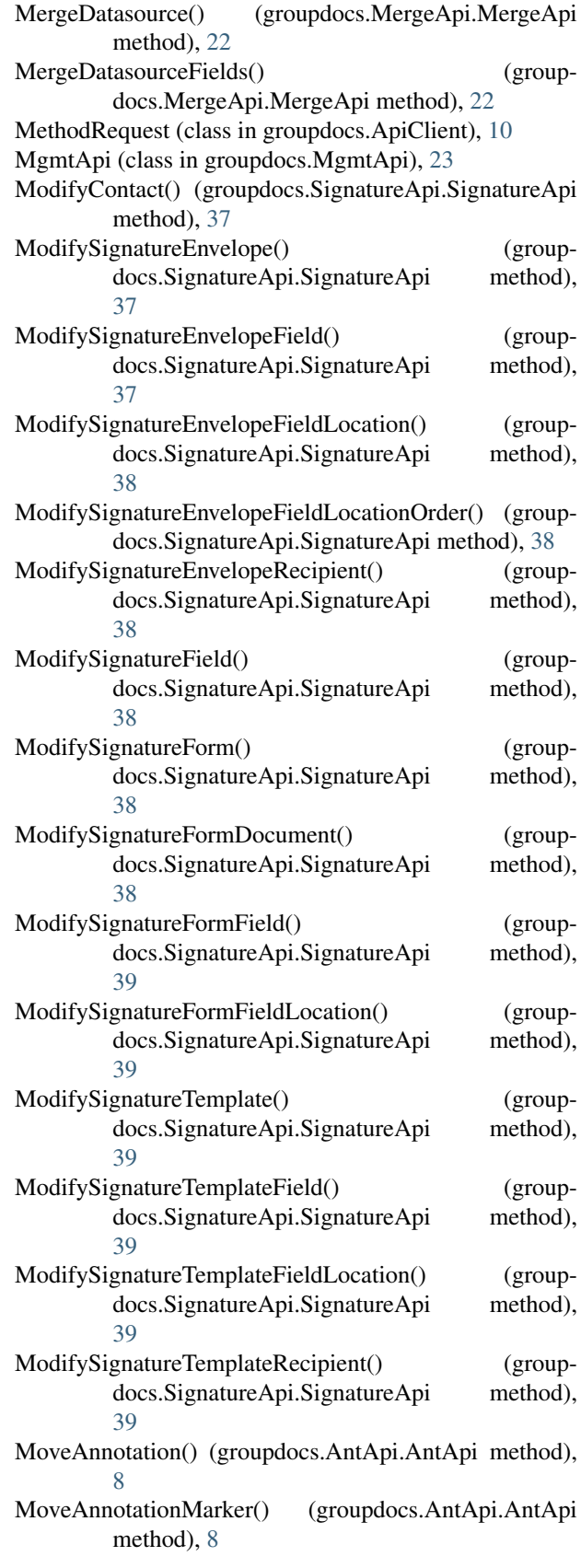

- MoveFile() (groupdocs.StorageApi.StorageApi method), [45](#page-48-0)<br>MoveFolder() (groupdocs.StorageApi.StorageApi
- method), [45](#page-48-0)<br>MoveToTrash() (groupdocs.StorageApi.StorageApi method), [45](#page-48-0)

# P

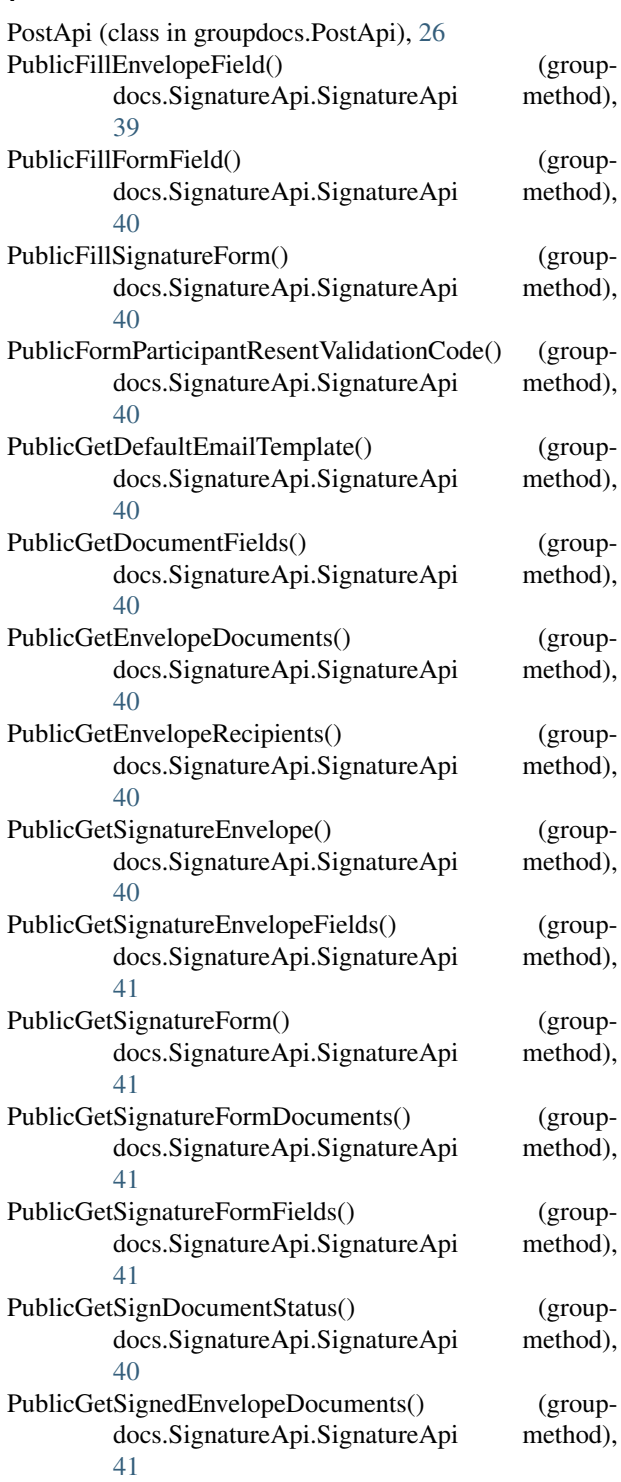

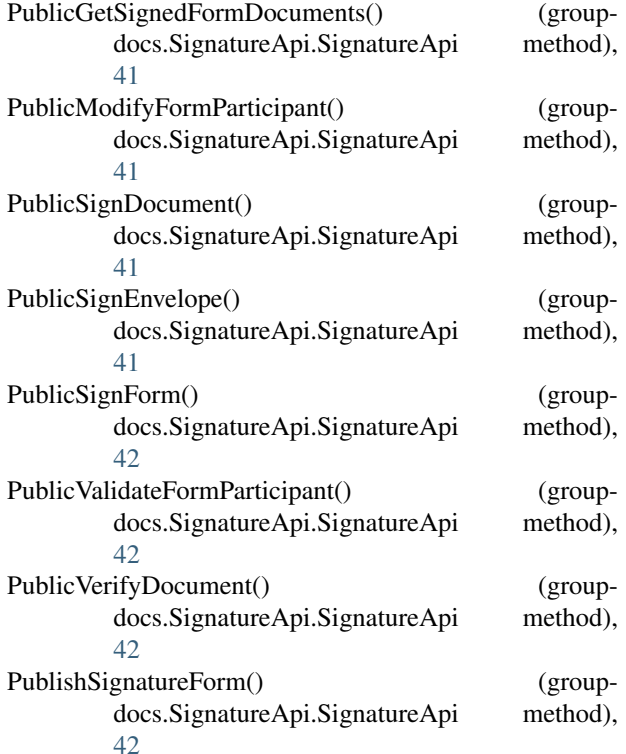

# R

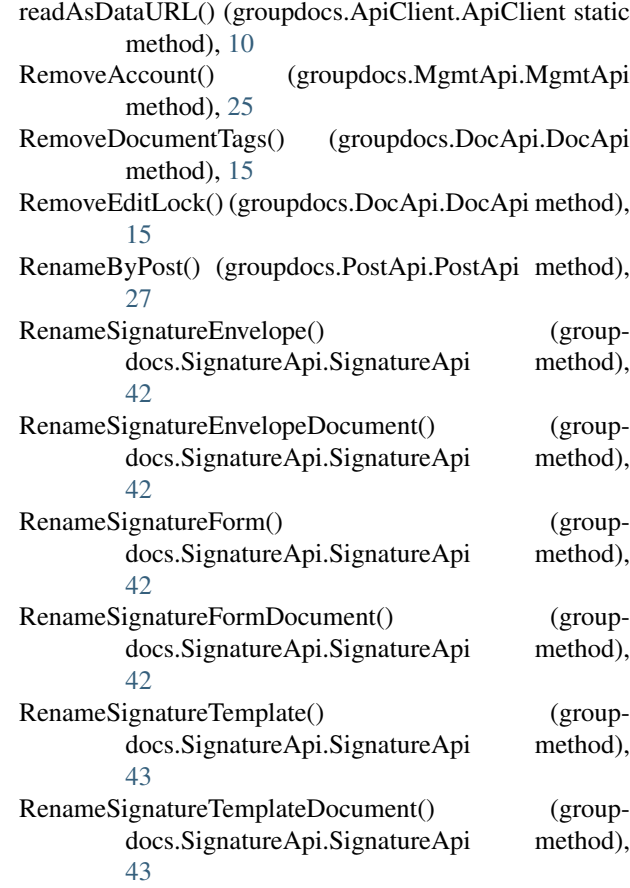

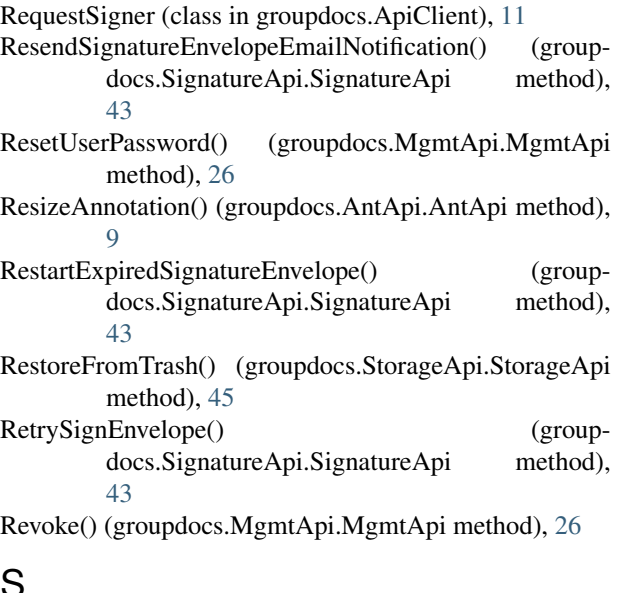

# S

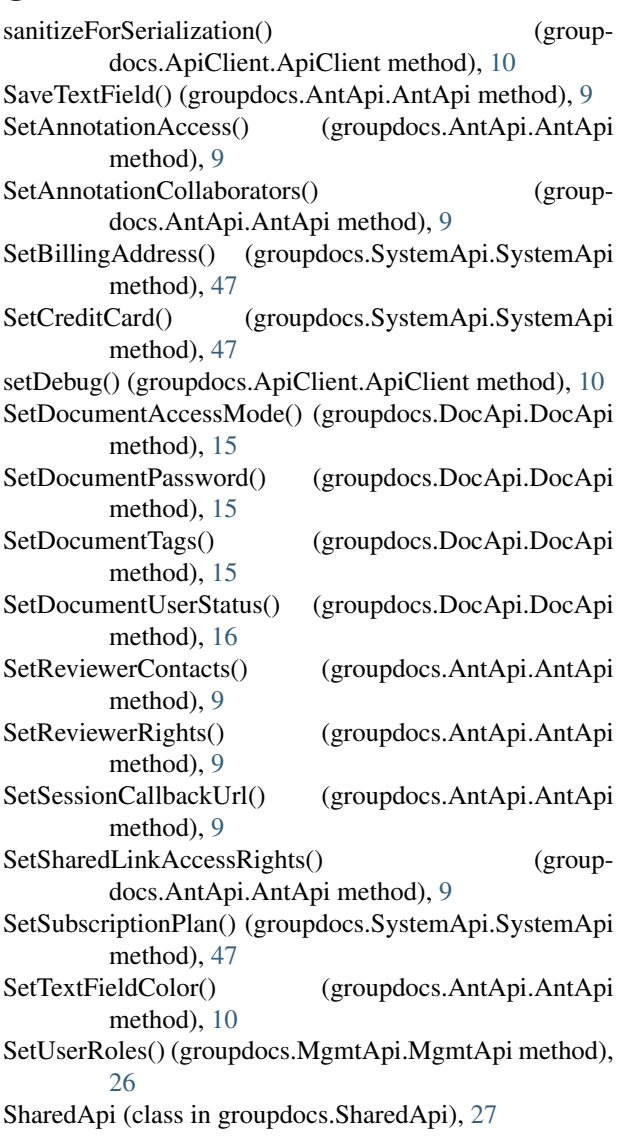

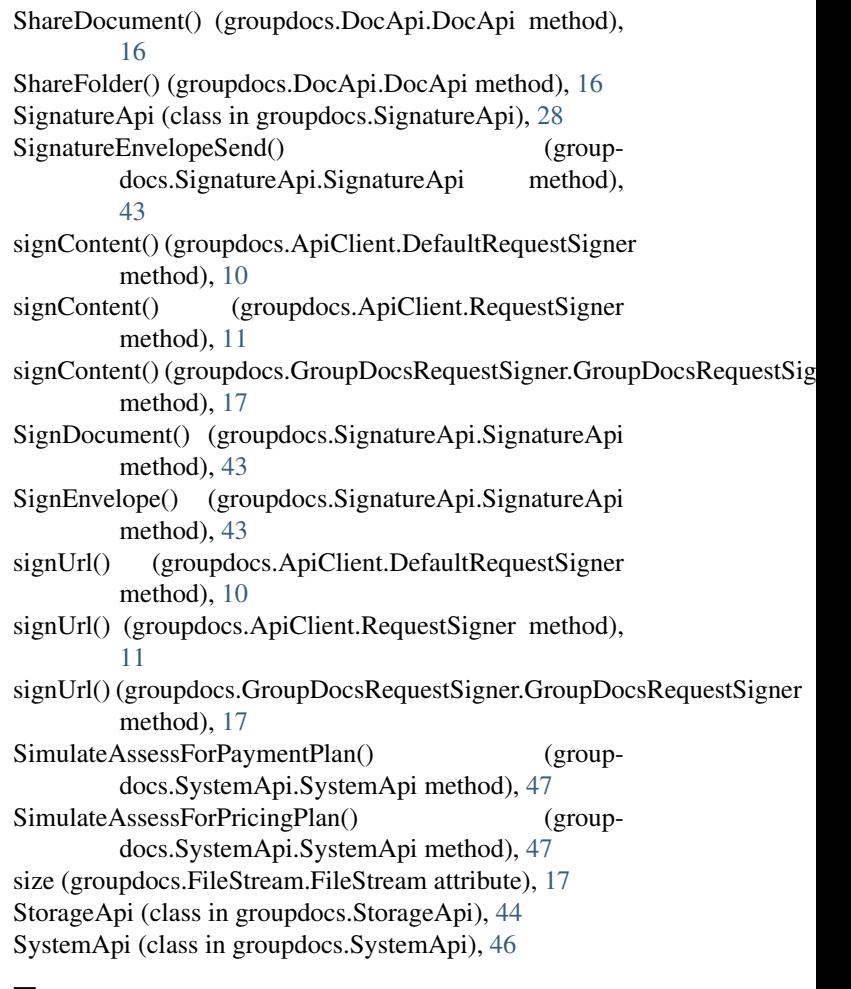

# T

toPathValue() (groupdocs.ApiClient.ApiClient method), [10](#page-13-1)

# U

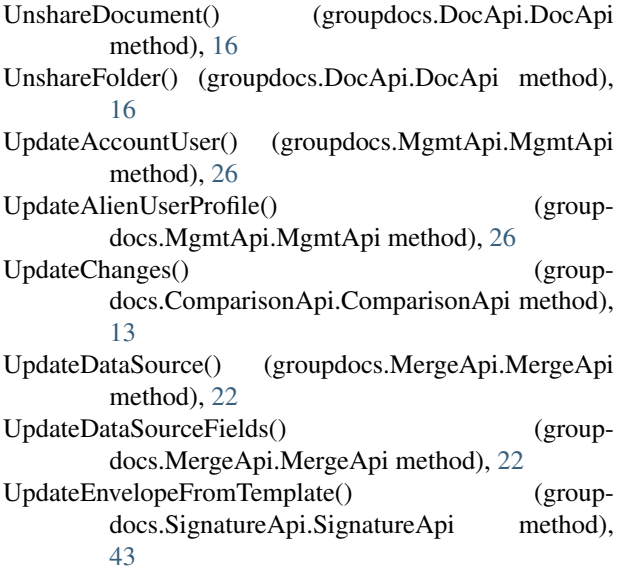

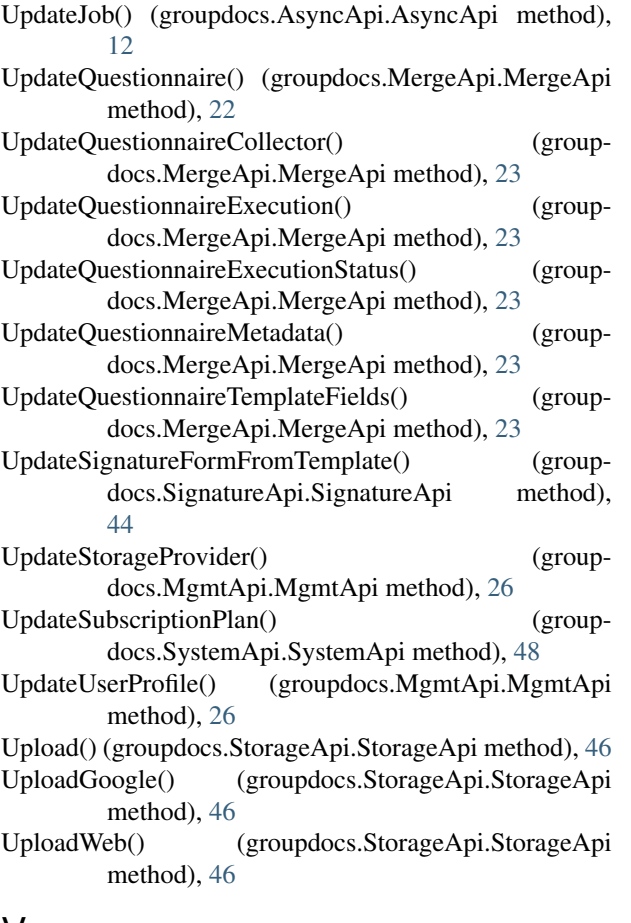

# V

ViewDocument() (groupdocs.DocApi.DocApi method), [16](#page-19-1)